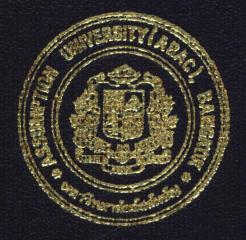

# VDO/VOD Rental System for Gircle Co., Ltd.

by Ms. Supaporn Sukhumpraisan

A Final Report of the Three-Credit Course CS 6998 System Development Project

Submitted in Partial Fulfillment of the Requirements for the Degree of Master of Science in Computer Information Systems Assumption University

ort

July 2002

## 153575

# MS (CIS) St. Gabriel's Library, Au

18.1

### **VDO/VCD Rental System for Circle Co., Ltd.**

by Ms. Supaporn Sukhumpraisan

A Final Report of the Three-Credit Course CS 6998 System Development Project

Submitted in Partial Fulfillment of the Requirements for the Degree of Master of Science in Computer Information Systems Assumption University

July 2002

Project TitleVDO/VCD Rental System for Circle Co., Ltd.NameMs. Supaporn SukhumpraisanProject AdvisorAssoc.Prof.Dr. Suphamit ChittayasothornAcademic YearJuly 21, 2002

The Graduate School of Assumption University has approved this final report of the three-credit course, CS 6998 System Development Project, submitted in partial fulfillment of the requirements for the degree of Master of Science in Computer Information Systems.

Approval Committee:

Sund

(Assoc.Prof.Dr. Suphamit Chittayasothorn) Advisor

AM chulit Meesajjel

(Air Marshal Dr. Chulit Meesajjee) Dean and Co-advisor

(Prof.Dr. Srisakdi Charmonman) Chairman

(Asst.Prof.Dr. Vichit Avatchanakorn) Member

(Assoc.Prof. Somchai Thayarhyong) MUA Representative

#### ABSTRACT

Circle Co., Ltd. is one of the retail businesses in Thailand. Their business is about entertainment business selling music tapes, compact discs, video and video compact disc.

Circle Co., Ltd. has just extended their business in rental business. It is the franchise business, which the software system provided from franchiser. Though, the rental system is computerized system, but the hardware and software for such system are limited.

The new proposed system will be developed separately to the existing sales system, to replace the existing rental system, but the same data needed for rental system will be connected from the sales system. This system not only involves rental process and reports, it is also related to the existing sales system and existing head office system.

This will help to reduce the problems of software and hardware limitation of existing rental system.

i

#### ACKNOWLEDGEMENTS

Several people have made contributions to this project. The writer would like to acknowledge their efforts and thank them for their contributions.

First of all, she would like to thank Assoc.Prof.Dr. Suphamit Chittayasothorn, her project advisor, for his valuable suggestions and advice given in to preparation of this project.

She is very grateful to all members of MS (CIS) Board for their advice. She would like to convey her thanks to the lecturers of MS (CIS) who gave knowledge and experience to her.

She extends her sincere thanks to Mr. Nicolas Lim, Managing Director, Circle Co., Ltd. for his timely assistance and information provided to her while carrying out the data collection required for this project.

# St. Gabriel's Library, Au

## **TABLE OF CONTENTS**

| <u>Ch</u>      | apter |                                            | Page |
|----------------|-------|--------------------------------------------|------|
| AB             | STRA  | АСТ                                        | i    |
| AC             | KNO   | WLEDGEMENTS                                | ii   |
| LIS            | ST OF | FIGURES                                    | v    |
| LIST OF TABLES |       |                                            | vii  |
| I.             | INT   | RODUCTION                                  | 1    |
|                | 1.1   | Background of the Project                  | 1    |
|                | 1.2   | Objectives of the Project                  | 1    |
|                | 1.3   | Scope of the Project                       | 1    |
|                | 1.4   | Deliverables                               | 2    |
|                | 1.5   | Project Plan                               | 2    |
| II.            | THE   | E EXISTING SYSTEM                          | 4    |
|                | 2.1   | Background of the Organization             | 4    |
|                | 2.2   | Existing Business Function                 | 4    |
|                | 2.3   | Current Problems and Areas for Improvement | 5    |
| III.           | THE   | E PROPOSED SYSTEM                          | 8    |
|                | 3.1   | System Specification                       | 8    |
|                | 3.2   | System Design                              | 9    |
|                | 3.3   | Hardware and Software Requirement          | 27   |
|                | 3.4   | Security and Control                       | 31   |
|                | 3.5   | Cost and Benefit Analysis                  | 32   |
| IV.            | PRO   | JECT IMPLEMENTATION                        | 40   |
|                | 4.1   | Overview of Project Implementation         | 40   |

| Chapter      |       |          | Page                    |    |
|--------------|-------|----------|-------------------------|----|
|              | 4.2   | Testing  | 2                       | 40 |
|              | 4.3   | Installa | ition                   | 41 |
|              | 4.4   | Trainin  | g                       | 42 |
| V.           | CON   | CLUSI    | ONS AND RECOMMENDATIONS | 43 |
|              | 5.1   | Conclu   | sions                   | 43 |
|              | 5.2   | Recom    | mendations              | 44 |
| APPI         | ENDIX | ΚA       | DESIGN OF INPUT SCREEN  | 46 |
| APPI         | ENDIX | КВ       | DESIGN OF OUTPUT SCREEN | 57 |
| APPI         | ENDIX | K C      | DESIGN OF DATABASE      | 70 |
| APPI         | ENDIX | X D      | PROCESS SPECIFICATION   | 77 |
| APPE         | ENDIX | ΚE       | DATA DICTIONARY         | 94 |
| APPE         | ENDIX | ΚF       | STRUCTURE CHART         | 99 |
| BIBLIOGRAPHY |       |          | 104                     |    |

### LIST OF FIGURES

| Figure |                                            | Page |
|--------|--------------------------------------------|------|
| 1.1    | Project Plan of BB Trading Co., Ltd.       | 3    |
| 2.1    | Organization Chart of BB Trading Co., Ltd. | 5    |
| 3.1    | Entity Relationship Diagram (ERD)          | 10   |
| 3.2    | Context Diagram of the Proposed System     | 13   |
| 3.3    | Level 0 Data Flow Diagram                  | 14   |
| 3.4    | Level 1 Data Flow Diagram of Process 1     | 15   |
| 3.5    | Level 1 Data Flow Diagram of Process 2     | 16   |
| 3.6    | Level 1 Data Flow Diagram of Process 3     | 17   |
| 3.7    | Level 2 Data Flow Diagram of Process 3     | 18   |
| 3.8    | Level 2 Data Flow Diagram of Process 3     | 19   |
| 3.9    | Level 2 Data Flow Diagram of Process 3     | 20   |
| 3.10   | Level 1 Data Flow Diagram of Process 4     | 21   |
| 3.11   | Level 2 Data Flow Diagram of Process 4     | 22   |
| 3.12   | Level 2 Data Flow Diagram of Process 4     | 23   |
| 3.13   | Level 1 Data Flow Diagram of Process 5     | 24   |
| 3.14   | Level 2 Data Flow Diagram of Process 5     | 25   |
| 3.15   | Level 2 Data Flow Diagram of Process 5     | 26   |
| 3.16   | The Hardware Configuration                 | 30   |
| 3.17   | Breakeven Point of the Project             | 36   |
| 3.18   | Payback Period                             | 39   |
| A.1    | Member Maintenance Screen                  | 47   |
| A.2    | User Maintenance Screen                    | 48   |

v

| <u>Figur</u> | <u>'e</u>                            | Page |
|--------------|--------------------------------------|------|
| A.3          | Rent Type Maintenance Screen         | 49   |
| A.4          | Product Rent Type Maintenance Screen | 50   |
| A.5          | Promotion Maintenance Screen         | 51   |
| A.6          | Inventory Receive Screen             | 52   |
| A.7          | Inventory Transfer Screen            | 53   |
| A.8          | Inventory Adjust Screen              | 54   |
| A.9          | Monthly Inventory Screen             | 55   |
| A.10         | Rental Screen                        | 56   |
| B.1          | Member Status Report                 | 58   |
| B.2          | User Report                          | 59   |
| B.3          | Product Rent Type Report             | 60   |
| B.4          | Inventory Receive Report             | 61   |
| B.5          | Inventory Transfer Report            | 62   |
| B.6          | Inventory Adjust Report              | 63   |
| B.7          | Rental Receipt                       | 64   |
| B.8          | Daily Sales Report                   | 65   |
| B.9          | Tax Summary Report                   | 66   |
| B.10         | Product Revenue Analysis Report      | 67   |
| B.11         | Product Frequency Report             | 68   |
| B.12         | Member Visit Analysis Report         | 69   |
| F.1          | Structure Chart of Rental System     | 99   |
| F.2          | Structure Chart of Member Process    | 100  |
| F.3          | Structure Chart of User Process      | 101  |
| F.4          | Structure Chart of Inventory Process | 102  |

## <u>Figure</u>

Page

F.5 Structure Chart of Rent Tape Process

### LIST OF TABLES

| Table | <u>e</u>                                           | Page |
|-------|----------------------------------------------------|------|
| 3.1   | The Hardware Specification for the Server          | 28   |
| 3.2   | The Hardware Specification for Each Client Machine | 28   |
| 3.3   | The Software Specification for the Server          | 29   |
| 3.4   | The Software Specification for Each Client Machine | 30   |
| 3.5   | The Existing System Cost Analysis                  | 32   |
| 3.6   | The Five Years Accumulated Existing System Cost    | 33   |
| 3.7   | The Proposed System Cost Analysis                  | 34   |
| 3.8   | The Five Years Accumulated Proposed System Cost    | 35   |
| 3.9   | The Comparison of the System Costs                 | 35   |
| 3.10  | Payback Analysis for the Proposed System           | 38   |
| 5.1   | The Degree of Achievement of the Proposed System   | 44   |
| C.1   | MEMBER Table                                       | 71   |
| C.2   | USER Table                                         | 71   |
| C.3   | PROMOTION Table                                    | 72   |
| C.4   | RENT_TYPE Table                                    | 72   |
| C.5   | PRODUCT_RENT Table                                 | 73   |
| C.6   | RENTAL Table                                       | 73   |
| C.7   | INV_RECEIVE Table                                  | 73   |
| C.8   | INV_TRANSFER Table                                 | 74   |
| C.9   | INV_ADJUST Table                                   | 74   |
| C.10  | INV_RECEIVE_DETAIL Table                           | 74   |
| C.11  | INV_TRANSFER_DETAIL Table                          | 75   |

| <u>Table</u> |                                        | Page |
|--------------|----------------------------------------|------|
| C.12         | INV_ADJUST_DETAIL Table                | 75   |
| C.13         | INV_ADJUST_REASON Table                | 75   |
| C.14         | RENTAL_DETAIL Table                    | 76   |
| C.15         | RETURN_DETAIL Table                    | 76   |
| C.16         | STATUS Table                           | 76   |
| D.1          | Process Specification of Process 1.1   | 78   |
| D.2          | Process Specification of Process 1.2   | 78   |
| D.3          | Process Specification of Process 1.3   | 79   |
| D.4          | Process Specification of Process 2.1   | 79   |
| D.5          | Process Specification of Process 2.2   | 79   |
| D.6          | Process Specification of Process 2.3   | 80   |
| D.7          | Process Specification of Process 3.1.1 | 80   |
| D.8          | Process Specification of Process 3.1.2 | 81   |
| D.9          | Process Specification of Process 3.1.3 | 81   |
| D.10         | Process Specification of Process 3.2   | 82   |
| D.11         | Process Specification of Process 3.3.1 | 82   |
| D.12         | Process Specification of Process 3.3.2 | 83   |
| D.13         | Process Specification of Process 3.3.3 | 83   |
| D.14         | Process Specification of Process 3.3.4 | 84   |
| D.15         | Process Specification of Process 4.1.1 | 84   |
| D.16         | Process Specification of Process 4.1.2 | 84   |
| D.17         | Process Specification of Process 4.1.3 | 85   |
| D.18         | Process Specification of Process 4.1.4 | 85   |
| D.19         | Process Specification of Process 4.2.1 | 86   |

| <u>Table</u> |                                        | Page |
|--------------|----------------------------------------|------|
| D.20         | Process Specification of Process 4.2.2 | 86   |
| D.21         | Process Specification of Process 4.2.3 | 87   |
| D.22         | Process Specification of Process 4.2.4 | 87   |
| D.23         | Process Specification of Process 5.1.1 | 87   |
| D.24         | Process Specification of Process 5.1.2 | 88   |
| D.25         | Process Specification of Process 5.1.3 | 88   |
| D.26         | Process Specification of Process 5.1.4 | 89   |
| D.27         | Process Specification of Process 5.1.5 | 89   |
| D.28         | Process Specification of Process 5.2.1 | 90   |
| D.29         | Process Specification of Process 5.2.2 | 90   |
| D.30         | Process Specification of Process 5.2.3 | 90   |
| D.31         | Process Specification of Process 5.2.4 | 91   |
| D.32         | Process Specification of Process 5.2.5 | 91   |
| D.33         | Process Specification of Process 5.2.6 | 92   |
| D.34         | Process Specification of Process 5.2.7 | 92   |
| D.35         | Process Specification of Process 5.3   | 93   |
| E.1          | Data Dictionary of MEMBER              | 94   |
| E.2          | Data Dictionary of USER                | 94   |
| E.3          | Data Dictionary of PROMOTION           | 94   |
| E.4          | Data Dictionary of RENT_TYPE           | 95   |
| E.5          | Data Dictionary of PRODUCT_RENT        | 95   |
| E.6          | Data Dictionary of RENTAL              | 95   |
| E.7          | Data Dictionary of INV_RECEIVE         | 95   |
| E.8          | Data Dictionary of INV_TRANSFER        | 96   |

| <u>Table</u> |                                        | Page |
|--------------|----------------------------------------|------|
| E.9          | Data Dictionary of INV_ADJUST          | 96   |
| E.10         | Data Dictionary of INV_RECEIVE_DETAIL  | 96   |
| E.11         | Data Dictionary of INV_TRANSFER_DETAIL | 96   |
| E.12         | Data Dictionary of INV_ADJUST_DETAIL   | 97   |
| E.13         | Data Dictionary of INV_ADJUST_REASON   | 97   |
| E.14         | Data Dictionary of RENTAL_DETAIL       | 97   |
| E.15         | Data Dictionary of RETURN_DETAIL       | 97   |
| E.16         | Data Dictionary of STATUS              | 98   |

#### I. INTRODUCTION

#### 1.1 Background of the Project

Rental system is not much like the retail system or point of sales system. Those renting products in one store are circulated. The good rental system is to provide much detail and transaction to the users accurately and efficiently, which could cover all rental operations.

#### **1.2** Objectives of the Project

The project objectives of rental system are as follows:

- (1) To solve the existing problem of software limitation.
- (2) To solve the existing problem of hardware limitation.
- (3) To implement the new rental system adapted with the existing head office systems.
- (4) To reduce the redundant information and utilizing existing database of existing sales system.
- (5) To reduce cost and time in operation.
- (6) To enhance the company growth in terms of utilized system.

#### **1.3** Scope of the Project

The project scope covers studying the existing rental system and work flow, and also studying the existing sales system and head office system which means that utilizing the existing database is needed. This new system will control the rental shop with the connection of the sales system. A consideration for cost and budget is needed according to the shop's revenue.

The project scopes cover the following:

- To analyze and design an appropriate computerized system which covers existing hardware and software limitation..
- (2) To share the existing database of the sales system.

#### 1.4 Deliverable

The deliverables of this project shall be employed with:

- (a) Input Screens
- (b) Project works, which contain the following contents
  - (1) Project Overview
  - (2) Data Flow Diagram
  - (3) Entity-Relationship Diagram (ER-Diagram)
  - (4) Input-Output
  - (5) System Flowchart
  - (6) Context Diagram
  - (7) Inspection and test plan, including their results
  - (8) Conclusion and recommendations

#### 1.5 Project Plan

The plan starts from the first week of October 2001, and is completed in the fourth week of January 2002. The schedule of the rental system project plan is as follows:

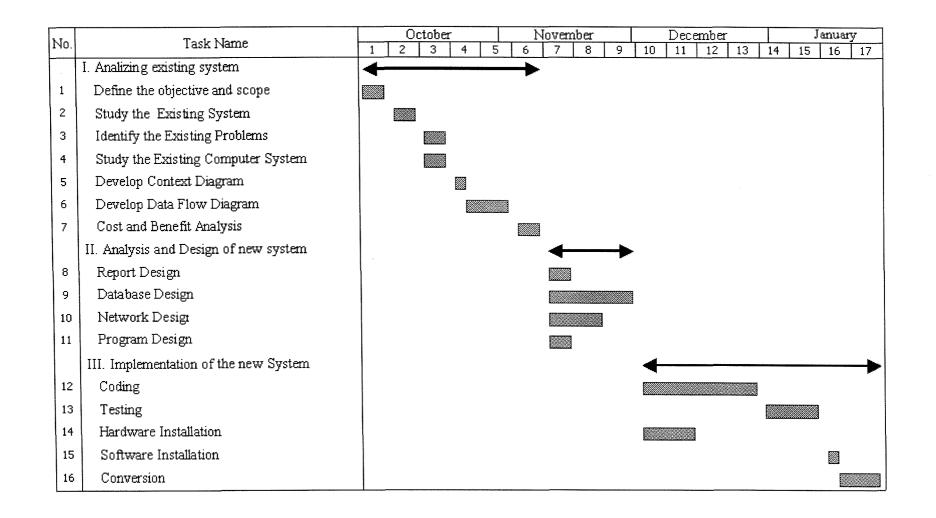

Figure 1.1. Project Plan of Rental System for Circle Co., Ltd.

#### **II. THE EXISTING SYSTEM**

#### 2.1 Background of the Organization

Circle Co., Ltd. was established in 1996. Their business is about entertainment business selling music tapes, compact discs, video and video compact disc. Now, they have two branches in Bangkok.

In 2000, they started the new franchise business on video and video compact disc (VCD) rental. Now they have 2 branches, each branch adjacent to existing entertainment shop. Besides their existing sales system in entertainment shop and head office systems, they also have the rental system, which was purchased from their franchiser.

#### 2.2 Existing Business Functions

Circle Co., Ltd. has 30 employees including shops' employees, and is divided into 6 departments as:

(1) Product and Marketing Department

Product and Marketing Department is responsible for all products ordering and selling, licensed supplier negotiation and advertisement.

(2) Operation Department

Operation Department is responsible for controlling and managing shops including shop's employees, and managing human resources.

(3) Computer Department

Computer Department is responsible for polling the data, generating the reports and maintaining the systems both head office and shops. (4) Financial and Accounting Department

Financial and Accounting Department is undertaking company's financial, revenues and budgets, and is also responsible for the payroll system.

(5) Administration Department

Administration Department is responsible for purchasing and managing both head office and shops' automation and equipment.

(6) Distribution Department

Distribution Department is undertaking the stock of the tapes, compact disc, video and video compact disc, and delivery process.

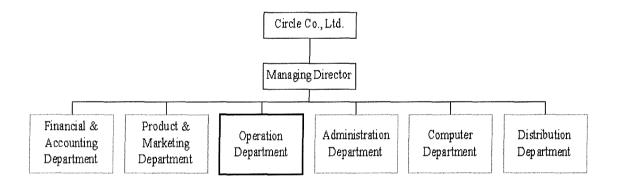

Figure 2.1. Organization Chart of Circle Co., Ltd.

#### 2.3 Current Problem and Areas for Improvement

The existing system is a manual system. Therefore, there are many problems that occur in Circle Co., Ltd. The following problems are always found during the process:

#### **Current Problem**

(1) Software Limitation

The existing rental system is the software package operated on OpenVMS operating system. The problems of this limitation are the system supporter is less skilled, and the connection between sales system and rental system is not possible. Not only the connection of two systems, but also the connection between head office and rental system is not practical. At the head office, they need to connect to rental system by direct connection via modem and download the text-style report to be imported into database program before generating reports. The modification of the system is also not possible due to the software package is licensed and cost expenses.

(2) Hardware Limitation

The main hardware specification of the existing rental system are DEC Alpha Station server. The workstations are terminals connected via DEC Server 90 +L which acts as a hub. There is lack of system engineer to support these kinds of hardware and network. Those hardware equipments are used, which were also purchased and brought from abroad. The problem also occurs in the hardware maintenance, as there is lack of hardware dealer in Thailand and also causes much repair expenses.

(3) Redundancy information and work process

The users of rental and sales shop have to key in the same product data into each system separately. The head office users need to download the data from each system separately. These are the causes of the redundancy problem.

#### (4) Incorrect data

The same data that is used in rental and sales shop may be incorrect due to human error. Therefore this causes many problems to the data importer at the head office to generate reports for management.

#### **Areas for Improvement**

The new rental system will not be limited in terms of hardware and software. Microsoft windows operating system will be applied and the database program can be able to run on it. The database of rental, sales and head office system can be connected via LAN and dial-up network. The redundancy problem will be eliminated. The hardware and software maintenance will be easier, and there are also more skilled technical supporters in Thailand. These solutions will solve all existing problems.

#### **III. THE PROPOSED SYSTEM**

The proposed system is designed to replace the existing system, in terms of hardware and software limitation.

#### 3.1 System Specification

The proposed system is a new system that is created to solve some problems of the existing system. The key functions need to be analyzed are hardware and software limitation, redundant information and incorrect data. Besides the existing sales system of the company, rental system uses only the product database from the sales system. Furthermore, the proposed system also covers additional functions that enhance the higher capability of the company. The system specifications are as follows:

- (1) To utilize the product database of the existing computerized sales system.
- (2) To create a new computerized database system that links the existing computerized sales system.
- (3) To reduce data redundancy among rental, sales and head office system.
- (4) To provide user-friendly interfaces with windows based program.
- (5) To reduce the time in importing data from two system.
- (6) To reduce cost of system, software and maintenance supporters.
- (7) To reduce the number of human errors.
- (8) To enhance the efficiency and effectiveness of each work process.

#### 3.2 System Design

The system design categories are divided into the following sections:

(1) Design of Input Screen

The input screen provides the convenience for user to key in the data to the form. The input screen should be simpler, user graphic interface, easy to key in and ensure that the new system could cover all functions of existing system. The input screen is the user interface designs for the proposed system and is attached in Appendix A.

(2) Design of Output Screen

It is the same to input screen that the output screen will display the data for all reports, which could cover those reports in the existing system. The output screen is shown in Appendix B.

#### (3) Database Design

Beside the connection of product data from sales system, the needed database will be re-designed. This method shall be designed to increase working process efficiency that can also reduce redundant information and covers all existing data structure. The database design is shown in Appendix

С.

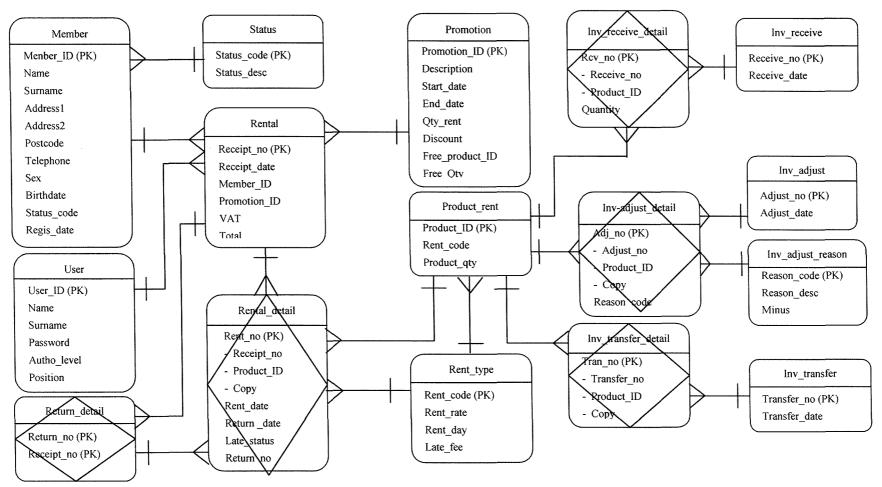

Figure 3.1. Entity Relationship Diagram (ERD).

.

10

.

 $\frown$ 

## MS (CIS)

## St. Gabriel's Library, Au

2049 e 1

(4) Process Specification

The process of the new rental system will be much alike to the existing system. The process specification represents an overview of the Rental System. The process specification is shown in Appendix D.

Process 1.0 Update Member

- (1) To add new member.
- (2) To update member
- (3) To generate report

Process 2.0 Update User

- (1) To add new user.
- (1) To update user.
- (2) To generate report

Process 3.0 Update Inventory

- (1) To receive inventory.
- (2) To transfer inventory.
- (3) To adjust inventory.
- (4) To calculate copy.
- (5) To print tape cover.
- (6) To prepare inventory.
- (7) To input physical inventory.
- (8) To compare inventory quantity
- (9) To adjust quantity.

#### Process 4.0 Update Price

- (1) To add new rent type.
- (2) To update rent type.

- (3) To update product rent type.
- (4) To generate product rent type report.
- (5) To add new promotion.
- (6) To update promotion.
- (7) To delete promotion.
- (8) To generate promotion report.

Process 5.0 Rent Tape

- (1) To check out tape.
- (2) To check in tape.
- (3) To generate sales report.

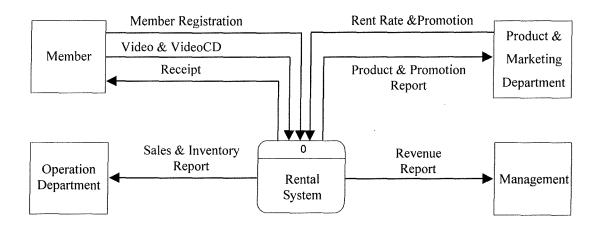

Figure 3.2. Context Diagram of Proposed System.

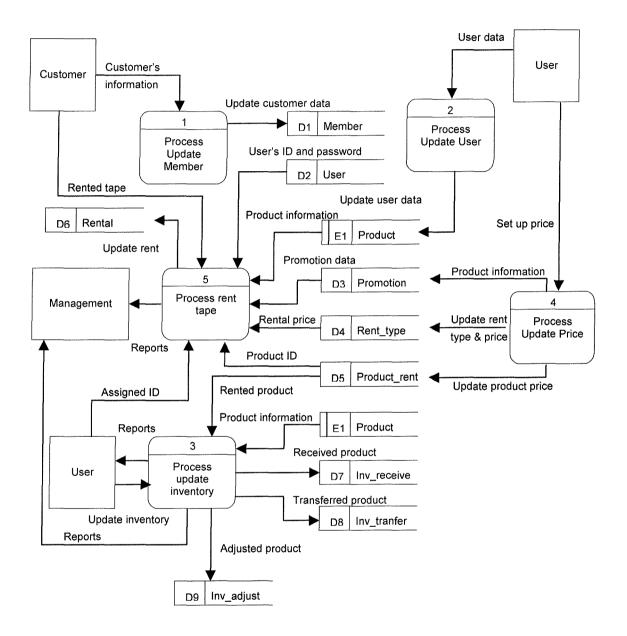

Figure 3.3. DFD Level 0.

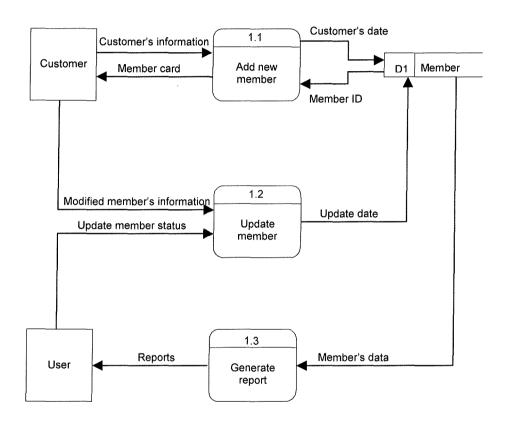

Figure 3.4. DFD Process 1.0 Level 1.0.

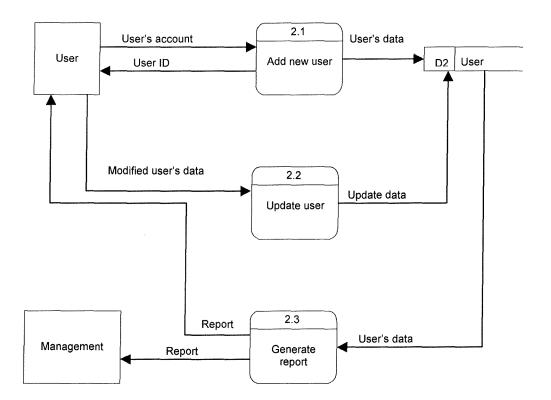

Figure 3.5. DFD Process 2.0 Level 1.0.

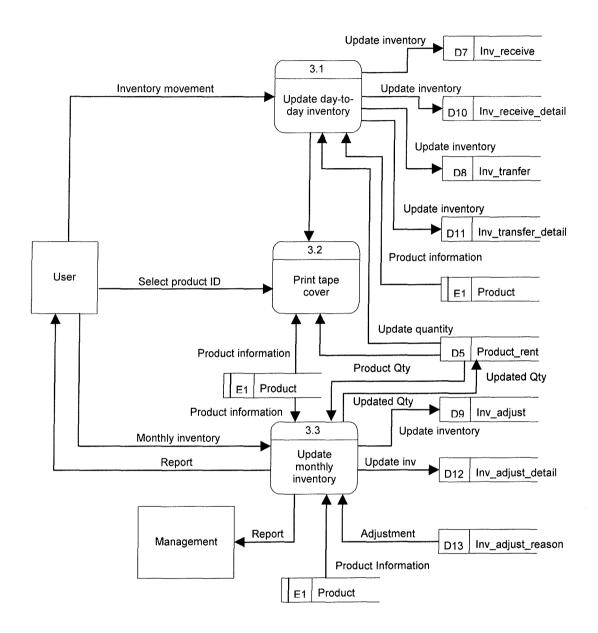

Figure 3.6. DFD Process 3.0 Level 1.0.

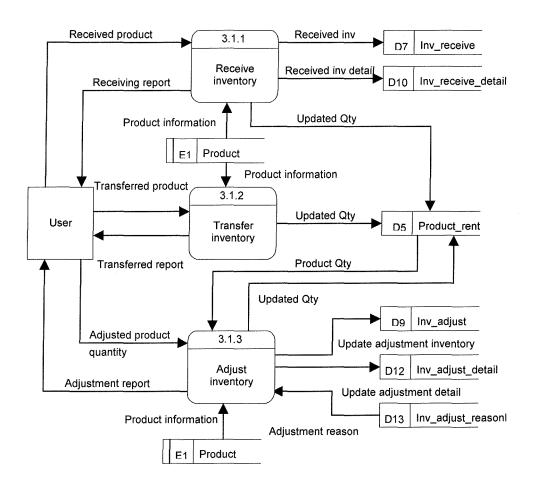

Figure 3.7. DFD Process 3.0 Level 2.0.

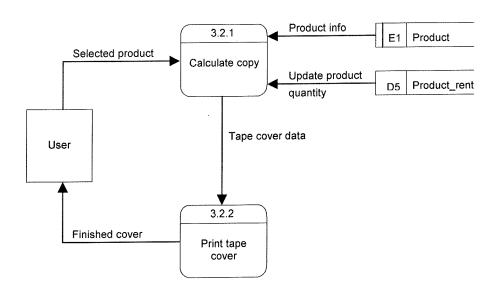

Figure 3.8. DFD Process 3.0 Level 2.0.

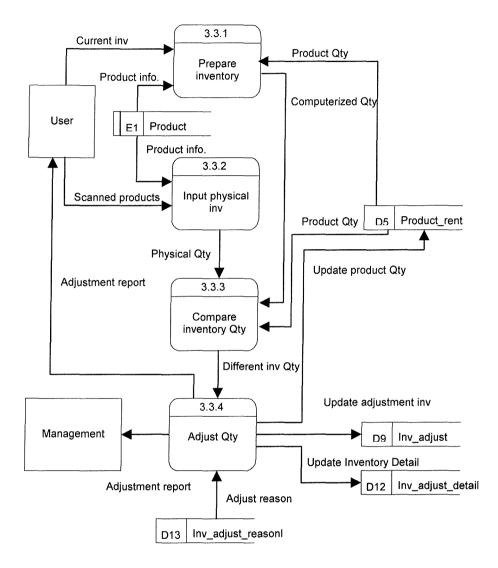

Figure 3.9. DFD Process 3.0 Level 2.0.

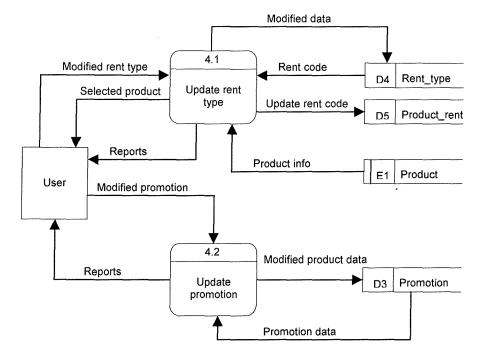

Figure 3.10. DFD Process 4.0 Level 1.0.

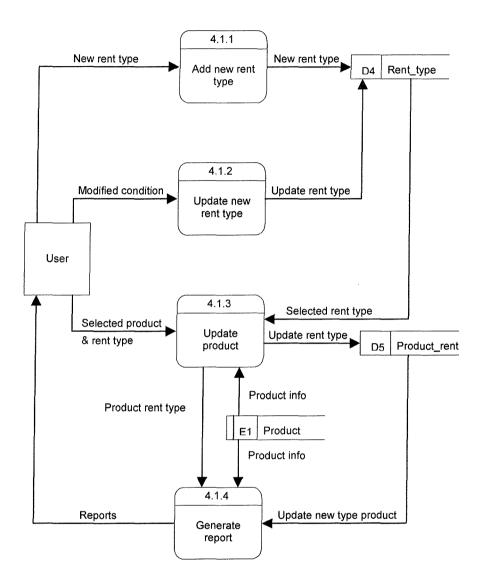

Figure 3.11. DFD Process 4.0 Level 2.0.

# St. Gabriel's Library, Au

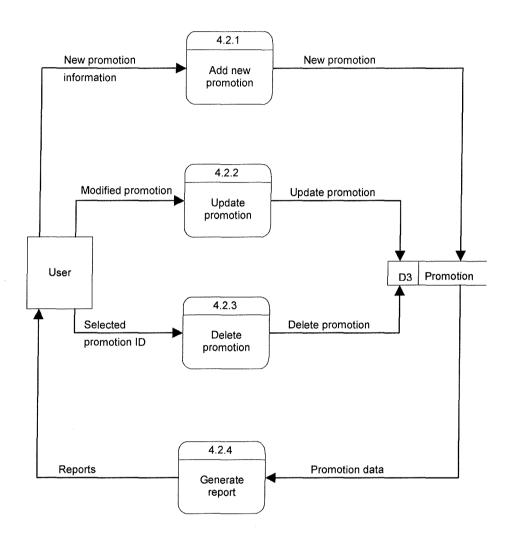

Figure 3.12. DFD Process 4.0 Level 2.0.

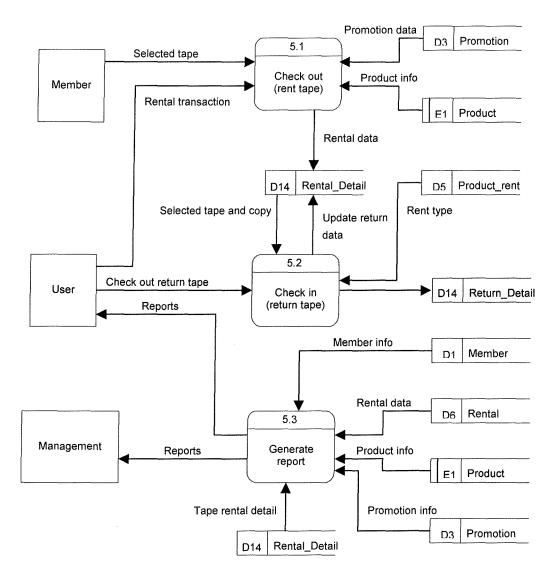

Figure 3.13. DFD Process 5.0 Level 1.0.

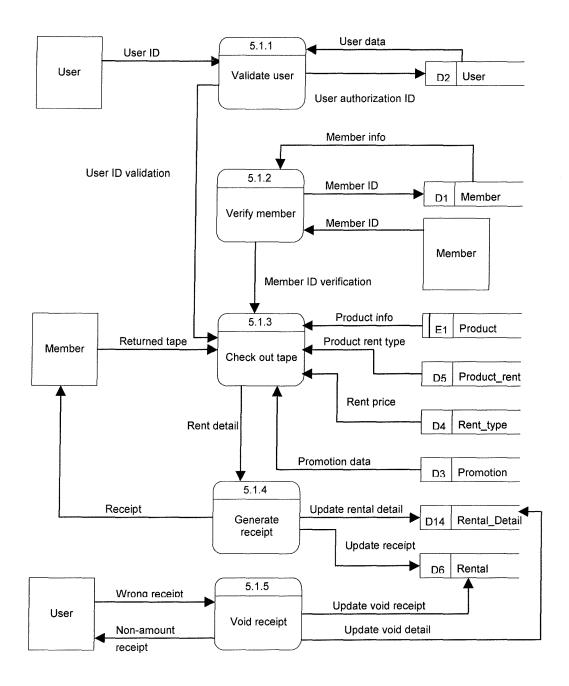

Figure 3.14. DFD Process 5.0 Level 2.0.

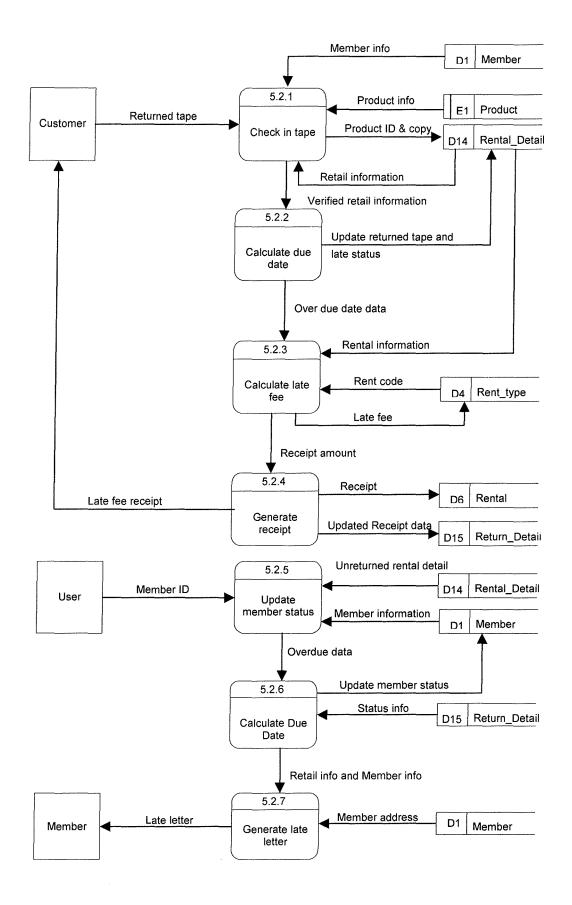

Figure 3.15. DFD Process 5.0 Level 2.0.

### 3.3 Hardware and Software Requirement

The server must support Microsoft Window 2000 and Microsoft Office 2000 application, and also support multi-users' operation.

The client machines must have capacity high enough to run database application, Microsoft Access 2000. For the Operating System will be Microsoft Window 98. The hardware & software specifications for each client machine are shown in the Tables 3.2 and 3.4.

(1) Hardware Requirement

The required hardware specification for this proposed system is composed of 1 server, 2 clients, 1 laser printer, 1 modem, 2 cash drawers, 2 barcode scanners, 2 receipt printer network peripherals, and cabling, each specification is stated below:

Table 3.1. The Hardware Specification for the Server.

| Hardware  | Specification                                                   |
|-----------|-----------------------------------------------------------------|
| Processor | Multi-Processor Dual Processor<br>Pentium III 750 MHz or higher |
| Memory    | Min. 256 MB                                                     |
| CPU Cache | 256 KB or higher                                                |
| Hard Disk | Min. 20 GB                                                      |

| Hardware        | Specification                        |
|-----------------|--------------------------------------|
| Display Adapter | SVGA card                            |
| Network Card    | 10/100 Base-T PCI                    |
| I/O Port        | 2 Serial, 1 Parallel                 |
| CD-Rom          | 16X CDROM Drive or higher            |
| Monitor         | 15 " SVGA                            |
| Keyboard        | 104 or Windows 95 PS/2 Thai Version. |
| Mouse           | PS/2 Style- 2 Button                 |
| Floppy Disk     | 1.44 MB Internal                     |

 Table 3.1.
 The Hardware Specification for the Server (Continued).

 Table 3.2.
 The Hardware Specification for Each Client Machine.

| Hardware        | Specification                        |
|-----------------|--------------------------------------|
| Processor       | Processor Cerelon 700 MHz            |
| Memory          | Min. 64 MB                           |
| CPU Cache       | 256 K                                |
| Hard Disk       | Min 10 GB IDE.                       |
| Display Adapter | SVGA card                            |
| Network Card    | 10/100 Base-T PCI                    |
| I/O Port        | 2 Serial, 1 Parallel                 |
| Monitor         | 15 " SVGA                            |
| Keyboard        | 104 or Windows 95 PS/2 Thai Version. |
| Mouse           | PS/2 Style- 2 Button                 |
| Floppy Disk     | 1.44 MB Internal                     |

### Printer

Lexmark Laser 4500

### Modem

US Robotics 56K

### Cash Drawer

Indianna Cash Drawer

### Barcode Scanner

1545 Laser Scanner

### UPS

UPS Leonic Green II- 1000 VA

### Network Peripherals

COM Super Stack II (Hub) 8 ports

### Cabling

UTP Cable

**RJ-45** Connector

(2) Software Requirement

The Rental System needs the database application that is practical in terms of business use and is appropriate with the designed system. The software specification for the server is stated below:

Table 3.3. The Software Specification for the Server.

| Software         | Specification                   |
|------------------|---------------------------------|
| Operating System | Microsoft Windows 2000 (Server) |
| Database Server  | Microsoft Access 2000           |

 Table 3.4.
 The Software Specification for Each Client Machine.

| Software         | Specification           |
|------------------|-------------------------|
| Operating System | Microsoft Windows 98 SE |

(3) Data Communication and Network

Those 2 clients are interconnected with the server in one domain via TCP/IP. The server needs hub as the switching hardware for communicating data with more than 1 client. The laser printer connected through the server is shared via Microsoft Network. There is also modem connected to the server to communicate between shop and head office.

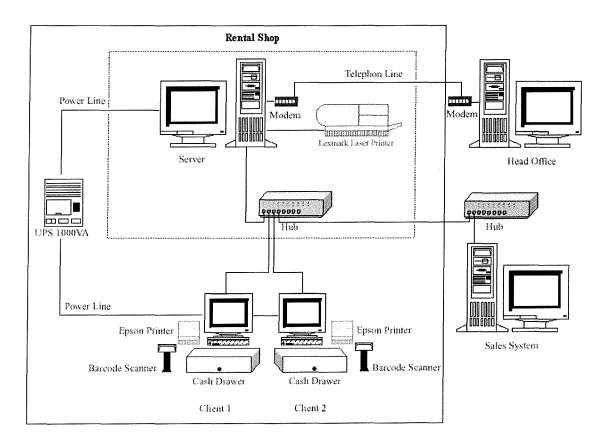

Figure 3.16. The Hardware Configuration.

# St. Gabriel's Library, Au

### 3.4 Security and Control

Security and control plan is one of the most important controls a company can implement. The only change from the existing system is only the operating system. Therefore the security will be a little differed.

For the proposed system, the security policy is set up for controlling the access of the user as follows:

- (1) At the domain network security, the system asks for user name and password for each user to login to the domain network. The users are asked to enter the user name and the password. After checking if the user is authorized, they could enter the network system to use the application and share the server printer. At the server, Microsoft Windows 2000 provides the administrator to check the user performance via the system log, event log and application log, which can be viewed from event viewer.
- (2) At the application security, the rental system will ask user to enter ID and password at the main menu of the program. Not only that, the system also controls each menu of appending, editing and deleting with the authorized ID according to the position level which is set in the database.
- (3) In each menu, the system will logoff to the main menu after the idle time of5 minutes. Therefore, the user needs to log on again at the main menu.
- (4) The user must change the password every 30 days and must keep his/her password confidential.
- (4) Authorized persons should be instructed to sign source document.
- (5) The hardware must be checked for maintenance every 3 months for preventing the damage for external factor.

# 3.5 Cost and Benefit Analysis

# (1) Costs of Existing System

The cost of existing system is mainly hardware and software

maintenance cost.

# Table 3.5. Existing System Cost Analysis, Baht.

|                                               | Years        |              |              |              |              |
|-----------------------------------------------|--------------|--------------|--------------|--------------|--------------|
| Cost Items                                    | 1            | 2            | 3            | 4            | 5            |
| Fixed Cost                                    |              |              |              |              |              |
| Hardware Cost:                                |              |              |              |              |              |
| Computer Server                               | 20,000.00    | 20,000.00    | 20,000.00    | 20,000.00    | 20,000.00    |
| Workstation                                   | 8,000.00     | 8,000.00     | 8,000.00     | 8,000.00     | 8,000.00     |
| Printer                                       | 14,000.00    | 14,000.00    | 14,000.00    | 14,000.00    | 14,000.00    |
| UPS 1000VA                                    | 2,000.00     | 2,000.00     | 2,000.00     | 2,000.00     | 2,000.00     |
| Cash Drawer                                   | 4,000.00     | 4,000.00     | 4,000.00     | 4,000.00     | 4,000.00     |
| Barcode Scanner                               | 6,000.00     | 6,000.00     | 6,000.00     | 6,000.00     | 6,000.00     |
| Network Peripherals                           | 8,000.00     | 8,000.00     | 8,000.00     | 8,000.00     | 8,000.00     |
| Cabling                                       | 2,000.00     | 2,000.00     | 2,000.00     | 2,000.00     | 2,000.00     |
| Hardware Maintenance                          | 15,000.00    | 16,500.00    | 18,150.00    | 19,965.00    | 21,961.50    |
| Software Cost:                                |              |              |              |              |              |
| Software Package                              | 20,000.00    | 20,000.00    | 20,000.00    | 20,000.00    | 20,000.00    |
| Software Support                              | 10,000.00    | 10,000.00    | 10,000.00    | 10,000.00    | 10,000.00    |
| Total Fixed Cost                              | 109,000.00   | 110,500.00   | 112,150.00   | 113,965.00   | 115,961.50   |
| Operating Cost                                |              |              |              |              |              |
| Manager 1@30,000                              | 360,000.00   | 396,000.00   | 435,600.00   | 479,160.00   | 527,076.00   |
| System & Software Supporter 1@20,000          | 240,000.00   | 264,000.00   | 290,400.00   | 319,440.00   | 351,384.00   |
| Programmer 1@15,000                           | 180,000.00   | 198,000.00   | 217,800.00   | 239,580.00   | 263,538.00   |
| Technical Supporter 1@15,000                  | 180,000.00   | 198,000.00   | 217,800.00   | 239,580.00   | 263,538.00   |
| Total Annual Salary Cost                      | 960,000.00   | 1,056,000.00 | 1,161,600.00 | 1,277,760.00 | 1,405,536.00 |
| Office Supplies & Miscellaneous Cost:         |              |              |              |              |              |
| Stationary Per Annual                         | 20,000.00    | 22,000.00    | 24,200.00    | 26,620.00    | 29,282.00    |
| Paper Per Annual                              | 20,000.00    | 22,000.00    | 24,200.00    | 26,620.00    | 29,282.00    |
| Utility Per Annual                            | 110,000.00   | 121,000.00   | 133,100.00   | 146,410.00   | 161,051.00   |
| Miscellaneous Per Annual                      | 10,000.00    | 11,000.00    | 12,100.00    | 13,310.00    | 14,641.00    |
| Total Office Supplies & Miscellaneous<br>Cost | 160,000.00   | 176,000.00   | 193,600.00   | 212,960.00   | 234,256.0    |
| Total Operating Cost                          | 1,120,000.00 | 1,232,000.00 | 1,355,200.00 | 1,490,720.00 | 1,639,792.00 |
| Total Existing System Cost                    | 1,229,000.00 | 1,342,500.00 | 1,467,350.00 | 1,604,685.00 | 1,755,753.50 |

| Year  | Total Existing System Cost | Accumulated Cost |
|-------|----------------------------|------------------|
| 1     | 1,229,000.00               | 1,229,000.00     |
| 2     | 1,342,500.00               | 2,571,500.00     |
| 3     | 1,467,350.00               | 4,038,850.00     |
| 4     | 1,604,685.00               | 5,643,535.00     |
| 5     | 1,755,753.50               | 7,399,288.50     |
| Total | 7,399,288.50               | -                |

 Table 3.6.
 Five Years Accumulated Existing System Cost, Baht.

# (2) Costs of Proposed System

# Table 3.7. Proposed System Cost Analysis, Baht.

| Cost Itoms                                 | Years        |            |            |            |              |
|--------------------------------------------|--------------|------------|------------|------------|--------------|
| Cost Items                                 | 1            | 2          | 3          | ·4         | 5            |
| Fixed Cost                                 |              |            |            |            |              |
| Hardware Cost:                             |              |            |            |            |              |
| Computer Server                            | 12,000.00    | 12,000.00  | 12,000.00  | 12,000.00  | 12,000.00    |
| Workstation                                | 10,000.00    | 10,000.00  | 10,000.00  | 10,000.00  | 10,000.00    |
| Printer                                    | 14,000.00    | 14,000.00  | 14,000.00  | 14,000.00  | 14,000.00    |
| UPS 1000VA                                 | 2,000.00     | 2,000.00   | 2,000.00   | 2,000.00   | 2,000.00     |
| Cash Drawer                                | 4,000.00     | 4,000.00   | 4,000.00   | 4,000.00   | 4,000.00     |
| Barcode Scanner                            | 4,000.00     | 4,000.00   | 4,000.00   | 4,000.00   | 4,000.00     |
| Network Peripherals                        | 1,800.00     | 1,800.00   | 1,800.00   | 1,800.00   | 1,800.00     |
| Cabling                                    | 400.00       | 400.00     | 400.00     | 400.00     | 400.00       |
| Software Cost:                             |              |            |            |            |              |
| Operating Software                         | 10,000.00    | 10,000.00  | 10,000.00  | 10,000.00  | 10,000.00    |
| Application Software                       | 5,000.00     | 5,000.00   | 5,000.00   | 5,000.00   | 5,000.00     |
| Software Maintenance Agreement             | 20,000.00    | 18,000.00  | 16,200.00  | 14,580.00  | 13,122.00    |
| Total Hardware and Software Cost           | 63,200.00    | 63,200.00  | 63,200.00  | 63,200.00  | 63,200.00    |
| Implementation Cost:                       |              |            |            |            |              |
| System Personal                            | 900,000.00   | -          | -          | -          | -            |
| Training Cost                              | 20,000.00    | -          | -          | -          | -            |
| Setup Cost                                 | 20,000.00    | -          | -          | -          | -            |
| Total Implementation Cost                  | 940,000.00   | -          | -          | +          | -            |
| Total Fixed Cost                           | 1,003,200.00 | 63,200.00  | 63,200.00  | 63,200.00  | 63,200.00    |
| Operating Cost                             |              |            |            |            |              |
| Manager 1@30,000                           | 360,000.00   | 396,000.00 | 435,600.00 | 479,160.00 | 527,076.00   |
| Programmer 1@15,000                        | 180,000.00   | 198,000.00 | 217,800.00 | 239,580.00 | 263,538.00   |
| Technical Support 1@15,000                 | 180,000.00   | 198,000.00 | 217,800.00 | 239,580.00 | 263,538.00   |
| Total Annual Salary Cost                   | 540,000.00   | 594,000.00 | 653,400.00 | 718,740.00 | 790,614.00   |
| Office Supplies & Miscellaneous Cost:      |              |            |            |            |              |
| Stationary Per Annual                      | 20,000.00    | 22,000.00  | 24,200.00  | 26,620.00  | 29,282.00    |
| Paper Per Annual                           | 20,000.00    | 22,000.00  | 24,200.00  | 26,620.00  | 29,282.00    |
| Utility Per Annual                         | 100,000.00   | 110,000.00 | 121,000.00 | 133,100.00 | 146,410.00   |
| Miscellaneous Per Annual                   | 10,000.00    | 11,000.00  | 12,100.00  | 13,310.00  | 14,641.00    |
| Total Office Supplies & Miscellaneous Cost | 150,000.00   | 165,000.00 | 181,500.00 | 199,650.00 | 219,615.00   |
| Total Operating Cost                       | 690,000.00   | 759,000.00 | 834,900.00 | 918,390.00 | 1,010,229.00 |
| Total Proposed System Cost                 | 1,713,200.00 | 840,200.00 | 914,300.00 | 996,170.00 | 1,086,551.00 |

| Year  | Total Proposed System Cost | Accumulated Cost |
|-------|----------------------------|------------------|
| 1     | 1,693,200.00               | 1,693,200.00     |
| 2     | 840,200.00                 | 2,553,400.00     |
| 3     | 914,300.00                 | 3,467,700.00     |
| 4     | 996,170.00                 | 4,463,870.00     |
| 5     | 1,086,551.00               | 5,550,421.00     |
| Total | 5,550,421.00               | -                |

 Table 3.8.
 Five Years Accumulated Proposed System Cost, Baht.

(3) The Comparison of the System Costs between Manual System and Computerized System

Table 3.9. The Comparison of the System Costs, Baht.

| Year | Accumulated Exitsting Cost | Accumulated Proposed Cost |
|------|----------------------------|---------------------------|
| 1    | 1,229,000.00               | 1,693,200.00              |
| 2    | 2,571,500.00               | 2,553,400.00              |
| 3    | 4,038,850.00               | 3,467,700.00              |
| 4    | 5,643,535.00               | 4,463,870.00              |
| 5    | 7,399,288.50               | 5,550,421.00              |

### (4) Breakeven Analysis

Breakeven analysis determines the point at which the cost of the proposed system equals the cost of the current system, or the cost of a new system equals its benefits. After determining the break even point, the analyst subjectively evaluates conditions evidenced in the project to assess its acceptability. The comparison of the system costs between computerized cost and manual cost is shown in Table 3.9. Breakeven point between current system and proposed system in show in Figure 3.17.

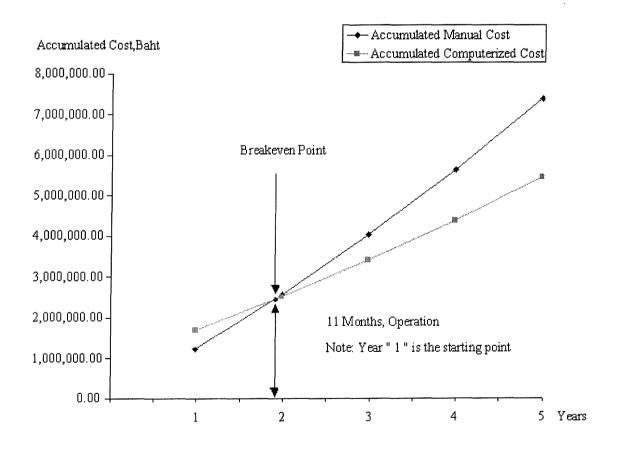

Figure 3.17. Breakeven Point of the Project.

### (5) Benefits Analysis

The benefits of the computerized system over the manual in longer range are as follows:

(a) Tangible benefits are the benefits that can be determined as the monetary value. Implementing the proposed system causes the costs of the current system to be eliminated as follows:

| Reduction of utility expenses              | 10,000 baht  |
|--------------------------------------------|--------------|
| Reduction of human labor                   | 420,000 baht |
| Reduction of hardware and software support | 25,000 baht  |
| Increase of Sales Improvement              | 360,000 baht |

### Total Tangible Benefits815,000 baht

#### (6) Payback Analysis

The payback period is determined by the number of years required to accumulate earning sufficient to cover the cost of the proposed system.

$$P = i/(1-T)R$$

| Where | Р | =  | Payback Period (Year)               |
|-------|---|----|-------------------------------------|
|       | i | =  | Investment Cost                     |
|       | Т | == | Tax rate (12%)                      |
|       | R |    | Annual Saving realize by investment |
|       |   |    |                                     |

$$P = 1,713,200/\{(1-12)*815,000\}$$

$$=$$
 2.38 years

| Cost Items                                           |             |               | Y             | ears          |               |               |
|------------------------------------------------------|-------------|---------------|---------------|---------------|---------------|---------------|
|                                                      | 0           | 1             | 2             | 3             | 4             | 5             |
| Development cost                                     | -940,000.00 | -             | -             | -             | -             | -             |
| Operation & maintenance<br>Cost                      | 0           | -753,200.00   | -822,200.00   | -898,100.00   | -981,590.00   | -1,073,429.00 |
| Discount factors for 12%                             | 1           | 0.89          | 0.8           | 0.71          | 0.64          | 0.57          |
| Time-adjusted costs<br>(adjusted to present value)   | 0           | -688,148.00   | -672,160.00   | -649,153.00   | -637,548.80   | -619,334.07   |
| Cumulative time-adjusted costs over lifetime         | -940,000.00 | -1,628,148.00 | -2,300,308.00 | -2,949,461.00 | -3,587,009.80 | -4,206,343.87 |
| Benefits derived from operation of new system        | 0           | 815,000.00    | 1,344,750.00  | 2,218,837.50  | 2,662,605.00  | 3,195,126.00  |
| Discount factors for 12%                             | · 1         | 0.89          | 0.8           | 0.71          | 0.64          | 0.57          |
| Time-adjusted costs<br>(adjusted to present value)   | 0           | 725,350.00    | 1,075,800.00  | 1,575,374.63  | 1,704,067.20  | 1,821,221.82  |
| Cumulative time-adjusted benefits over lifetime      | 0           | 725,350.00    | 1,801,150.00  | 3,376,524.63  | 5,080,591.83  | 6,901,813.65  |
| Cumulative lifetime time-<br>adjusted cost + benefit | -940,000.00 | -902,798.00   | -499,158.00   | 427,063.63    | 1,493,582.03  | 2,695,469.78  |

# Table 3.10. Payback Analysis for the Proposed System, Baht.

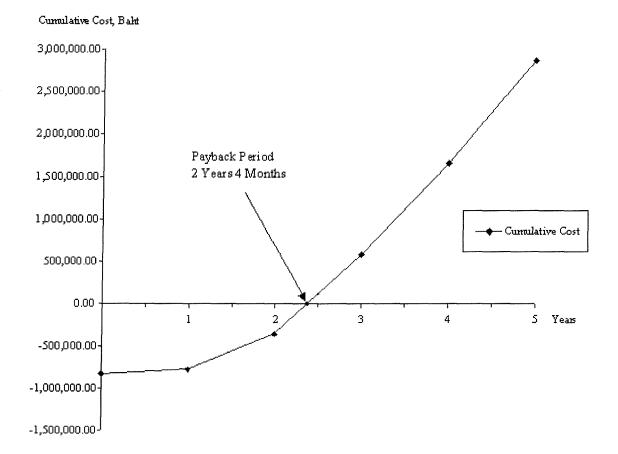

Figure 3.18. Payback Period.

### **IV. PROJECT IMPLEMENTATION**

#### 4.1 Overview of Project Implementation

The project objective of this implementation plan is to implement for Circle Co., Ltd.

### 4.2 Testing

The objective of system testing is to ensure that the system performs as promised in the user requirement phase. The testing consists of

- Peak load testing determines how the system would perform in periods of high demand of computer execution.
- (2) Performance testing determines the length of time required for certain system operation.
- (3) Recovery testing examines the ability of the system to recover from a failure.
- (4) Storage testing determines the ability of the system to store a maximum amount of data.
- (5) Procedure testing provides a basic test of both system and user documentation. System documentation provides directions in a procedure user's manual for operation personnel and user personnel to follow when they encounter the problems.
- (6) User procedure testing ensures that the users perform a procedure exactly as shown in the user manual. If these have difficulty with the procedure, the manual needs some revising.
- (7) User acceptance testing determines how the system is actually used. The following features are considered: clarity of documentation, ease of use,

# St. Gabriel's Library, Au

how well the system satisfies user information needs, and the opinions of the users about the system.

### 4.3 Installation

The installation of the proposed system is to combine 2 major processes, software installation and hardware installation.

(1) Software Installation

This proposed system will need to install the database application, Microsoft Access 2000 to the server. There is no client database application as this proposed system will be developed by Visual Basic 6.0 program which will be packed into a set up package. This will be practical and easy to install into client computer. This proposed system will inspected to guarantee the efficiency of the application before installation.

(2) Hardware Installation

There must be only the necessary hardware to install for this system as shown in hardware specification. The hardware installation has to be compatible to the existing requirement and the proposed system.

### 4.4 Training

For new proposed system, it is needed for the user to have system training. The users must be instructed in how to operate the equipment, how the new system optimized work process and instructed troubleshooting method. The training topics cover all new proposed system process, which will be trained together with the operation process.

### V. CONCLUSIONS AND RECOMMENDATIONS

### 5.1 Conclusions

The new proposed system will be able to solve all existing problems. The changes to the user will be the new user interface and style that is easier than the existing system. This new system covers all utilizing database, security control, system maintenance and practical interface and process to the users. This new proposed system eliminates the problem of hardware and software limitation and also decreases the cost of maintenance including the support personnel.

Not only will this new system help the company work process, but the hardware will give the image of more high-technology than the existing one. The new proposed system also provides user and member more video tape and video compact disc information with faster service due to the new program and database software on window-based system. This will also strengthen up the member's satisfaction and royalty towards the company in terms of products and services, commitment and membership utilization. This will promote the image of Circle rental shop as a leader of VDO rental industry that has quickly adapted to the new technology.

Table 5.1 shows the time performance on each process of the proposed system compared with the existing system. It shows that the process of the proposed system perform less time than the process of the existing system due to the hardware, software and network replacement, and difference in database management. Therefore, it can be concluded that the proposed system is more efficient and effective than the existing system. Examples of cycle time reduction in various processes are as follows:

| Process                 | Existing System | Proposed System |
|-------------------------|-----------------|-----------------|
| Rental Inquiry          | 5 minutes       | 2 minutes       |
| Inventory Inquiry       | 5 minutes       | 2 minutes       |
| Inventory Process       | 3 hours         | 2 hours         |
| Generate Report Process | 15 minutes      | 5 minutes       |

 Table 5.1.
 Degree of the Achievement of the Proposed System.

Table 5.1 shows that the rental inquiry of the proposed system takes less time than the existing system as the proposed system provides the product inquiry, member inquiry and history inquiry, which are taken directly from the database, differed from the existing system.

The proposed system can provide the company to reduce time in the inventory inquiry of the transfer, receive and adjust process from 5 to be only 2 minutes. The proposed system also helps in the Inventory process which is the month-end process in preparing inventory, comparing computerized quantity to physical quantity and adjusting the confirmed quantity, this takes only 2 hours compared to 3 hours of manual system.

Finally the proposed system will also help the company's management for generating analysis report within 5 minutes.

#### 5.2 Recommendations

This proposed Rental System could be installed to other extended branch of rental shop in the future. The hardware, software and network function and technology will be compatible to others for several years. The company could also keep the standard process an operation of this proposed system to apply to other similar business.

The extension of the system to larger business is possible due to the compatible developing program in this new proposed system. Therefore, The head office system can manage and develop more functions and modules to centralize the rental and sales system of the shops, which means that the centralized system will keep the standard of work operation and process, and this will help optimizing work flow of the company.

It is also possible to implement the web application to apply with this proposed system in terms of Intranet and Internet. This will bring the company to be in the e-commerce business.

# APPENDIX A

### DESIGN OF INPUT SCREEN

### **DESIGN OF INPUT SCREEN**

Design of input screen shows examples of input screen of Rental system that consists of:

- (1) Member Maintenance Screen
- (2) User Maintenance Screen
- (3) Rent Type Maintenance Screen
- (4) Product Rent Type Maintenance Screen
- (5) Promotion Maintenance Screen
- (6) Inventory Receive Screen
- (7) Inventory Transfer Screen
- (8) Inventory Adjustment Screen
- (9) Monthly Inventory Screen
- (10) Rental Screen

| Login : Adminstrator  | ข้อมูลสมาชีก | Time : 20:35:48  |
|-----------------------|--------------|------------------|
| รทัสสมาชิก<br>        | ค้นหา        | ย 🤆 หญิง วันเกิด |
| วันที่ สถานะสมาชิ<br> | n Šåa<br>[   | <b>นามสกุล</b>   |
| ที่อยู่               |              |                  |
| เขตและจังหวัด         | รทัสไปรษณีย์ | โทรศัพท์         |
| ช้อมูลเพิ่มเติม       |              |                  |
|                       |              |                  |

Figure A.1. Member Maintenance Screen.

| Login : Adminstrator | ข้อมูลพนักงาน         | Time : 22:39:33 |
|----------------------|-----------------------|-----------------|
| รทัสผู้ไม้           | Ŕa                    | หามสกุล         |
| สำนหน่ง              | <u>ด้นหา</u> รทัสผ่าน | ระดับสิทธิ์     |
|                      | <u> </u>              |                 |

Figure A.2. User Maintenance Screen.

| Login : Adminstrator | ช้อมูลอัตราเช่า       | Time : 15:44:15     |
|----------------------|-----------------------|---------------------|
| รทัสอัตราเช่า<br>—   | ระยะเวลาเช่า<br>0 คืน |                     |
|                      | ค่ำเข่า ค่าป<br>บาท   | รับ/ดีน<br>0.00 มาท |

Figure A.3. Rent Type Maintenance Screen.

| ogin : Adminstrator            | มันทักอัดราเช่า      | ให้สินด้า | Time : 15:45:35 |
|--------------------------------|----------------------|-----------|-----------------|
| หัสสินค้า<br>ค้นหา             | ประเภท               | ชนิด      | วันที่เข้า      |
| <u>ุทห</u> ทา<br>เลือกแบบกลุ่ม | ]<br>เรื่อง(ภาษาไทย) |           |                 |
| <u></u>                        | เรื่อง(ภาษาอังกะ     | [או]      |                 |

Figure A.4. Product Rent Type Maintenance Screen.

| ogin : Adminstrator  | ข้อมูลโปรโมชั่น  | Time : 15:43:18 |
|----------------------|------------------|-----------------|
| รศัสโปรโมชั่น        |                  | วันที่เริ่ม     |
|                      |                  | วันที่สิ้นสุด   |
| เลือกโปรโมชั่น จำนวน | ະ                |                 |
|                      | 🗌 ลดราควเป็นเงิน | บาท             |
|                      | 🗖 แถมสินค้า      | ค้นหา           |
|                      | 🗌 เช่าฟรีจำนวน   |                 |

Figure A.5. Promotion Maintenance Screen.

| วันที่<br>ราการเช่า<br>ชนิต จำนวน |   | ัา <u>ค้นหา</u>                                    | ลขที่ใบรับสิน <i>ค</i> ่ |
|-----------------------------------|---|----------------------------------------------------|--------------------------|
| ชนิด (สำนวน)                      |   | the estimate frequence become in the best state on |                          |
| ชนิต จำนวน                        |   |                                                    | ก้นหา                    |
|                                   |   | เรื่อง                                             | รหัสสินค้า               |
|                                   |   |                                                    |                          |
|                                   |   |                                                    |                          |
|                                   | 2 |                                                    |                          |
|                                   |   |                                                    |                          |
|                                   |   |                                                    |                          |

Figure A.6. Inventory Receive Screen.

| .ogin : Adminstral                                                                                               | tor nr         | เรโอนสินด้า | ana mazu    | ni Tir | ne : 20:59:00 |
|----------------------------------------------------------------------------------------------------|----------------|-------------|-------------|--------|---------------|
| ลชที่ใบโอนสินค้า<br>                                                                                             | <u>์ ดันหา</u> |             |             |        | วันที่<br>    |
| ค้นหา                                                                                                    |                |             |             |        |               |
| รทัสสินถ้า                                                                                                    | สำเนาที่ เรื่อ | 14          |             | ประเภท | ชหิด          |
|                                                                                                    |                |             |             | 1      | ]             |
|                                                                                                    |                |             |             |        |               |
|                                                                                                    |                |             |             |        |               |
| 2000 - 100 - 100 - 100 - 100 - 100 - 100 - 100 - 100 - 100 - 100 - 100 - 100 - 100 - 100 - 100 - 100 - 100 - 100 |                |             | ALANA SALAR |        |               |
| เพิ่ม                                                                                                    | แก้ไข          | บันทึก      | ลบ          | พิมพ์  | กลับเมนู      |
| เพิ่ม                                                                                                    | แก้เข          | บินทึก      | ลบ          | พีมพํ  | กลีบเมนู      |

Figure A.7. Inventory Transfer Screen.

| Login : Adminstr | ator            | การปรับปรุงสดีอก | สินล้า | Time : 21:03:27 |
|------------------|-----------------|------------------|--------|-----------------|
| ลขที่การปรับปรุง | สต้อก<br>ค้นหา  |                  |        | วันที่<br>      |
| <u>ดุ้่นหา</u>   | 1.4 -           | 1 <b>.</b>       |        |                 |
| หัสสินค้า        | <u>] สาเหาท</u> | เรื่อง (ภาษาไทย) | ชนิต   | เหตุผล          |
|                  | 3               |                  |        | 99900 <b>24</b> |
|                  |                 |                  |        |                 |
|                  |                 |                  |        |                 |

Figure A.8. Inventory Adjust Screen.

| Login : Adm  | instrator           | กาวมันเ         | ในด้าปร | ะจำเดือน   |                   | Time :             | 21:11:18     |
|--------------|---------------------|-----------------|---------|------------|-------------------|--------------------|--------------|
| ฉขที่การปรับ | ปรุงสินค้า<br>ค้นหา |                 |         |            |                   |                    | วันที่<br>   |
| รทัสสินค้า   | ¥a15a3              | สำนวน           |         | รทัสสินค้า | ซื่อเรื่อง<br>- [ | -                  | <b>สำนวน</b> |
| เลือกสินค้า  | ลบสินค้า            | เริ่มสแกนสินค้า | ]       | เปรียบเจ้  | กัยบ แก้ไขจำ      | ) <del>11311</del> | ยีนยัน       |

Figure A.9. Monthly Inventory Screen.

| Login : Adminstrator Tabala tain |                     |         |                           |          | Time : 22:40:34 |                                                                                                    |
|----------------------------------|---------------------|---------|---------------------------|----------|-----------------|----------------------------------------------------------------------------------------------------|
| ลษที่ใบเสร็จ                     |                     |         |                           |          |                 | วันที่<br>                                                                                                    |
| ทัสสมาชิก                        | ชื่อ<br>ด้นหา       | หามสกุล | สถาง<br>                  | ะสมาชิก  | ประวัติการ      | เช่า                                                                                                    |
| <u>ตสินค้า</u><br>กัสสินค้า      | สำเนาที่ ซื้อเรื่อง |         | ประเภท                    | ชนิต     | วันที่ดีน       | ราคา                                                                                                    |
|                                  |                     |         |                           |          |                 |                                                                                                    |
|                                  |                     |         | Contraction of the second |          |                 | Contraction of the second second second second second second second second second second second second second s |
|                                  |                     |         |                           |          |                 |                                                                                                    |
| ปรโมชั่นที่ได้                   |                     |         |                           | เวมสุทธิ |                 | 100 E                                                                                                    |

Figure A.10. Rental Screen.

# St. Gabriel's Library, Au

### APPENDIX B

### DESIGN OF OUTPUT SCREEN

#### **DESIGN OF OUTPUT SCREEN**

Design of input screen shows examples of input screen of financial accounting information system that consists of:

- (1) Member Status Report
- (2) User Report
- (3) Product Rent Type Report
- (4) Inventory Receive Report
- (5) Inventory Transfer Report
- (6) Inventory Adjust Report
- (7) Rental Receipt
- (8) Daily Sales Report
- (9) Tax Summary Report
- (10) Product Revenue Analysis Report
- (11) Product Frequency Report
- (12) Member Visit Analysis Report

| สถานะส     | เมาชิก     |           |              |                  | Page 1 of 1     |
|------------|------------|-----------|--------------|------------------|-----------------|
|            |            |           |              | 2                | 27 พฤษภาคม 2545 |
| วหัสสมาชิก | 34512 - 34 | 513       |              |                  | 22:08 u.        |
| รทัสสมาชิก |            | ชื่อ      | วันที่สมักร  | เช่ากรั้งสุดท้าย | สถานะสมาชิก     |
| 34512      | ทนงศักดิ์  | วรนุจินดา | 15/03/2002   | 08/05/2002       | ปกติ            |
| 34513      | ทวีชัย     | สุนทรวงศ์ | 15/03/2002   | 12/05/2002       | ค้างชำระเงิน    |
| 34514      | นุจรีย์    | маняма    | 15/03/2002   | 15/05/2002       | ค้างเทปคืน      |
|            |            |           |              |                  |                 |
|            |            |           | 1.00 <u></u> |                  |                 |

| Figure B.1. | Member Status Report. |
|-------------|-----------------------|
|-------------|-----------------------|

| อมูลผู้ใช้ |              |           |              | Page 1               |
|------------|--------------|-----------|--------------|----------------------|
|            |              | _         |              | 27 พฤษภาคม 2:        |
| รหัสผู้ใช้ | 34021 - 3440 | 0         |              | 23:00                |
| รหัสผู้ใช้ |              | ชื่อ      | ระดับสิทุชิ์ | ตำแหน่ง              |
| 34021      | วิชิต        | โอสากุล   | 4            | ผู้จัดการร้าน        |
| 34132      | นรงค์        | โพสาปาน   | 3            | ผู้ช่วยผู้จัดการร้าง |
| 34343      | นิพัฒน์      | โสติกุล   | 1            | Staff                |
| 34356      | วรรณภา       | สกุลกิตติ | 1            | Staff                |
|            |              |           |              |                      |

Figure B.2. User Report.

59

| อัตราการเช่าของสินค้า Page 1 of 1<br>27 พฤษภาคม 2545 |                       |            |               |              |     |         |             |  |  |
|------------------------------------------------------|-----------------------|------------|---------------|--------------|-----|---------|-------------|--|--|
| รหัสสินก้า                                           | 090340 - 090349       |            |               |              |     |         | 20:32 น.    |  |  |
| รหัสสินก้า                                           | ชื่อเชื่อง            | วันที่เข้า | รหัสอัตราเข่า | ระยะเวลาเช่า |     | ก่าเข่า | ก่าปรับ/กืน |  |  |
| 090343                                               | Green mile            | 27/2/44    | С             | 5            | คืน | 30.00   | 10.00       |  |  |
| 090345                                               | Behind the enimy line | 27/2/44    | A             | 1            | คืน | 30.00   | 10.00       |  |  |
| 090347                                               | The one               | 27/2/44    | В             | 3            | คืน | 30.00   | 10.00       |  |  |
|                                                      |                       |            |               |              |     |         |             |  |  |
|                                                      |                       |            |               |              |     |         | _           |  |  |

Figure B.3. Product Rent Type Report.

| <b>ใบรับสินค้ำ</b> Page 1 of 1<br>27 พฤษภาคม 2545<br>วันที่ 27 พฤษภาคม 2545 12:25 น.<br><b>เลงที่ใบรับลินก้า</b> R4500342 |                       |        |      |       |  |  |  |  |
|----------------------------------------------------------------------------------------------------|-----------------------|--------|------|-------|--|--|--|--|
| รหัสสินค้า                                                                                                    | เรื่อง                | ประเภท | ชนิด | จำนวน |  |  |  |  |
| 090343                                                                                                    | Green mile            | Drama  | Tape | 20    |  |  |  |  |
| 090345                                                                                                    | Behind the enimy line | Action | CD   | 30    |  |  |  |  |
| 090347                                                                                                    | The one               | Action | CD   | 30    |  |  |  |  |
|                                                                                                    |                       |        |      |       |  |  |  |  |

Г

Figure B.4. Inventory Receive Report.

| ใบ โอนสินศ์       | ท้ออก    |            |          | Page 1 of 1          |
|-------------------|----------|------------|----------|----------------------|
| วันที่ 27 พฤษภ    | าคม 2545 |            |          | 22 มิถุนายน<br>23:15 |
| เลขที่โอนรับสินช่ | ຳ T45002 | 14         |          | 23,17                |
| รหัสสินค้ำ        | สำเนาที่ | เรื่อ      | ง ประเภท | ชนิด                 |
| 090343            | 006      | Green mile | Drama    | Tape                 |
| 090343            | 008      | Green mile | Drama    | Tape                 |
| 090343            | 009      | Green mile | Drama    | Tape                 |
| 090343            | 011      | Green mile | Drama    | Tape                 |
| 090343            | 013      | Green mile | Drama    | Tape                 |
| 090347            | 009      | The one    | Action   | CD                   |
| 090347            | 021      | The one    | Action   | CD                   |
|                   |          |            |          |                      |

Figure B.5. Inventory Transfer Report.

| ใบรายงาน       | การปรับปร     | รุงสต๊อก   |      | Page 1 of 1<br>27 พฤษภาคม 2545 |
|----------------|---------------|------------|------|--------------------------------|
|                | ภาคม 2545     |            |      | 21:09 น.                       |
| เลขที่การปรับป | รุงสต๊อก 4490 | 9          |      |                                |
| รหัสสินค้ำ     | สำเนาที่      | เรื่อง     | ชนิด | เทตุผล                         |
| 090343         | 007           | Green mile | Tape | เทปเสีย                        |
|                |               |            |      |                                |

Figure B.6. Inventory Adjust Report.

|              | LE CO.,                                |                           |
|--------------|----------------------------------------|---------------------------|
| เลยที่ผู้    | เลียภาษี 301 198                       | 9843                      |
| M-34512      | M749-051                               | 13/05/2545                |
| รหัสสินด้า   |                                        | รากา                      |
| 09034534021  |                                        | 30.00                     |
| 09034764014  | ł                                      | 30.00                     |
| 09034323 003 | I                                      | 30.00                     |
| 09034376 008 | :                                      | 30.00                     |
|              | รวม                                    | 120.00                    |
|              | ล่วนลา                                 | 30.00                     |
|              | ภาษี                                   | 5.89                      |
|              | ************************************** | ·***************<br>00.00 |
| E 0 4001     | *****                                  | . <del></del>             |
| E-34021      |                                        |                           |
|              | บอบอนกุณ                               |                           |

Figure B.7. Rental Receipt.

| รวม                              | <b>\$</b> 350.00    | <b>\$</b> 10,500.00 | <b>\$</b> 750.00 | <b>B</b> 2,000.00  | <b>\$</b> 9,250.00                     |
|----------------------------------|---------------------|---------------------|------------------|--------------------|----------------------------------------|
| 05/01/2002                       | 350                 | ₿10,500.00          | ₿750.00          | ₿2,000.00          | ₿9,250.00                              |
| วันที่                           | จำนวนเทป<br>ที่เช่า | ยอดเช่า             | ยอดค่าปรับ       | ยอดล่วนลดโปรโมขั่น | ยอดเช่าสุทธิ                           |
| <b>รายงานย</b> ั<br>01/05/02 - 3 |                     | <b>ำ</b> วัน        |                  |                    | Page 1 of 1<br>27 May 2545<br>17:03 น. |

Figure B.8. Daily Sales Report.

| ใบรายงานภาษี  |          |        | 07.      | Page 1 of 1              |
|---------------|----------|--------|----------|--------------------------|
|               |          |        | 274      | เฤษภาคม 2545<br>23:43 น. |
| เลขที่เกรื่อง | บอดขาบ   | ภาษี   | หักภาษี  | วันที่                   |
| M749-051      | 2,100.00 | 137.38 | 1,962.62 | 27/05/2002               |
| M749-052      | 3,000.00 | 196.26 | 2,803.74 | 27/05/2002               |
|               |          |        |          |                          |

Figure B.9. Tax Summary Report.

| <b>รายงาาเรายได้สินค้า</b> Page 1 of 1<br>ยอดชายถึงวันที่ 26 พฤษภาคม 2545 27 พฤษภาคม 2545 |            |                          |         |                |            |           |            |        |
|-------------------------------------------------------------------------------------------|------------|--------------------------|---------|----------------|------------|-----------|------------|--------|
| ลำดับรายไป                                                                                | ด้จากมากไป | น้อย                     |         |                |            |           | 18         | B:03 u |
|                                                                                           |            |                          |         |                |            | สัปด      | กห์ที่ 1-4 |        |
| รหัส                                                                                      | วันที่เข้า | ชื่อ                     | ทั้งหมด | ขอดเช่าราม ราช | ปด้ต่อสำนา | ขอดเช่า   | จำนวนตรั้ง | เอลี่ย |
| 001002                                                                                    | 20/4/2002  | สุริโยทัย                | 60      | 42,500.00      | 708.33     | 22,500.00 | 800        | 28.13  |
| 052125                                                                                    | 21/4/2002  | A. I.                    | 60      | 38,900.00      | 648.33     | 21,000.00 | 730        | 28.77  |
| 012545                                                                                    | 28/3/2002  | KNIGHT'S TALE, A         | 40      | 15,000.00      | 375.00     | 7,600.00  | 260        | 28.85  |
| 012568                                                                                    | 15/3/2002  | PRINCESS DIARIES, THE    | 40      | 14,500.00      | 362.50     | 7,000.00  | 240        | 29.17  |
|                                                                                           |            | FAST AND THE FURIOUS, TI | 40      | 12,500.00      | 312.50     | 6,000.00  | 210        | 28.57  |

Figure B.10. Product Revenue Analysis Report.

| 9                                     | 'n. |     |     | 1  | 9     | ¥   |
|---------------------------------------|-----|-----|-----|----|-------|-----|
| รายงานความถึ                          | iL  | บกา | รเร | ٢î | สบ    | เดา |
| · · · · · · · · · · · · · · · · · · · |     |     |     |    | 01.64 |     |

Page 1 of 1 27 May 2545

01/05/02 - 26/05/02

17:03 น.

| รหัสลินค้ำ | ชนิด | ชื่อไทย          | ชื่ออังกฤษ | ทั้งหมด | จำนวนครั้งที่เช่า | บนขั้น |
|------------|------|------------------|------------|---------|-------------------|--------|
| 025154     | เทป  | มนุษย์ไร้เงา     | Hollow Man | 15      | 52                | 5      |
| 001002     | เทป  | สุริโยทัย        |            | 30      | 100               | 15     |
| 052125     | เทป  | หุ่นยนต์อัจฉริยะ | A.I.       | 25      | 80                | 20     |
| 002120     | 811L | 9<br>9           | (A.I.      | 20      | 00                | 2      |
|            |      |                  |            |         |                   |        |

Figure B.11. Product Frequency Report.

|            | <b>รายงานประวัติการเยี่ยมของสมาชิก</b> Page 1 of 1<br>29/05/02 - 26/06/02 27 M ay 2545 |           |        |             |          |          |                    |  |  |  |  |
|------------|----------------------------------------------------------------------------------------|-----------|--------|-------------|----------|----------|--------------------|--|--|--|--|
| จำนวนสมาชี | ก: 450 คน                                                                              |           |        |             |          |          | 17:03 น.           |  |  |  |  |
| ลัปดาห์ที่ | <br>วันจันทร์                                                                          | วันอังคาร | วันพุธ | วันพฤหัสบดี | วันศุกร์ | วันเลาร์ | วันอาทิตย์         |  |  |  |  |
| 18         | 9.90%                                                                                  | 14.53%    | 12.55% | 13.11%      | 17.35%   | 19.31%   | 13.25%             |  |  |  |  |
|            |                                                                                        |           |        |             |          |          | 10.00 <sup>1</sup> |  |  |  |  |

Figure B.12. Member Visit Analysis Report.

## APPENDIX C

## DESIGN OF DATABASE

#### **DESIGN OF DATABASE**

Design of database shows table of database of Rental system that consists of:

- (1) MEMBER Table
- (3) **PROMOTION** Table
- (5) PRODUCT\_RENT Table
- (7) INV\_RECEIVE Table
- (9) INV\_ADJUST Table
- (11) INV\_TRANSFER\_DETAIL Table
- (13) INV\_ADJUST\_REASON Table
- (15) RETURN\_DETAIL Table

- (2) USER Table
- (4) RENT\_TYPE Table
- (6) RENTAL Table
- (8) INV\_TRANSFER Table
- (10) INV\_RECEIVE\_DETAIL Table
- (12) INV\_ADJUST\_DETAIL Table
- (14) RENTAL\_DETAIL Table
- (16) STATUS Table

## Table C.1. MEMBER Table.

| No. | Field Name | Field Type | Field Size | Index | Nullable | Foreign Key to Table | Кеу Туре    |
|-----|------------|------------|------------|-------|----------|----------------------|-------------|
| 1   | MEMBER_ID  | INT        | 5          | Y     |          | RENTAL               | Primary key |
| 2   | NAME       | CHAR       | 20         |       |          |                      | Attribute   |
| 3   | SURNAME    | CHAR       | 20         |       |          |                      | Attribute   |
| 4   | ADDRESS1   | CHAR       | 40         |       |          |                      | Attribute   |
| 5   | ADDRESS2   | CHAR       | 40         |       | Y        |                      | Attribute   |
| 6   | POSTCODE   | CHAR       | 5          |       |          |                      | Attribute   |
| 7   | TELEPHONE  | CHAR       | 10         |       | Y        |                      | Attribute   |
| 8   | SEX        | CHAR       | 1          |       |          |                      | Attribute   |
| 9   | BIRTHDATE  | DATE       |            |       |          |                      | Attribute   |
| 10  | STATUS     | CHAR       | 1          |       |          |                      | Attribute   |
| 11  | REGIS_DATE | DATE       |            |       |          |                      | Attribute   |
| 12  | COMMENT    | CHAR       | 200        |       | Y        |                      | Attribute   |

71

#### Table C.2. USER Table.

| No. | Field Name  | Field Type | Field Size | Index | Nullable | Foreign Key to Table | Кеу Туре    |
|-----|-------------|------------|------------|-------|----------|----------------------|-------------|
| 1   | USER_ID     | INT        | 4          | Y     |          | RENTAL               | Primary Key |
| 2   | NAME        | CHAR       | 20         |       |          |                      | Attribute   |
| 3   | SURNAME     | CHAR       | 20         |       |          |                      | Attribute   |
| 4   | PASSWORD    | CHAR       | 4          |       |          |                      | Attribute   |
| 5   | AUTHO_LEVEL | CHAR       | 1          |       |          |                      | Attribute   |
| 6   | POSITION    | CHAR       | 20         |       |          |                      | Attribute   |

÷.,

#### Table C.3.PROMOTION Table.

| No. | Field Name      | Field Type | Field Size | Index | Nullable | Foreign Key to Table | Кеу Туре    |
|-----|-----------------|------------|------------|-------|----------|----------------------|-------------|
| 1   | PROMOTION_ID    | INT        | 2          | Y     |          | RENTAL               | Primary Key |
| 2   | DESCRIPTION     | CHAR       | 30         |       |          |                      | Attribute   |
| 3   | START_DATE      | DATE       |            |       |          |                      | Attribute   |
| 4   | END_DATE        | DATE       |            |       |          |                      | Attribute   |
| 5   | QTY_RENT        | INT        | 4          |       |          |                      | Attribute   |
| 6   | DISCOUNT        | DECIMAL    | 10         |       | Y        |                      | Attribute   |
| 7   | FREE_PRODUCT_ID | INT        | 6          |       | Y        |                      | Attribute   |
| 8   | FREE_QTY        | INT        | 4          |       | Y        |                      | Attribute   |

# $\stackrel{\scriptstyle \sim}{\sim}$ Table C.4. RENT\_TYPE Table.

| No. | Field Name | Field Type | Field Size | Index | Nullable | Foreign Key to Table | Кеу Туре    |
|-----|------------|------------|------------|-------|----------|----------------------|-------------|
| 1   | RENT_CODE  | INT        | 2          | Y     |          | PRODUCT_RENT         | Primary key |
| 2   | RENT_RATE  | DECIMAL    | 10         |       |          |                      | Attribute   |
| 3   | RENT_DAY   | INT        | 2          |       |          |                      | Attribute   |
| 4   | LATE_FEE   | DECIMAL    | 10         |       |          |                      | Attribute   |

# Table C.5. PRODUCT\_RENT Table.

| No. | Field Name  | Field Type | Field Size | Index | Nullable | Foreign Key to Table | Кеу Туре    |
|-----|-------------|------------|------------|-------|----------|----------------------|-------------|
| 1   | PRODUCT_ID  | INT        | 6          | Y     |          |                      | Primary Key |
| 2   | RENT_CODE   | INT        | 2          |       |          | RENT_TYPE            |             |
| 3   | PRODUCT_QTY | INT        | 4          |       |          |                      |             |

# Table C.6. RENTAL Table.

| No. | Field Name   | Field Type | Field Size | Index | Nullable | Foreign Key to Table | Кеу Туре    |
|-----|--------------|------------|------------|-------|----------|----------------------|-------------|
| 1   | RECEIPT_NO   | INT        | 6          | Y     |          | RENTAL_DETAIL        | Primary key |
| 2   | RECEIPT_DATE | DATE       |            |       |          |                      | Attribute   |
| 3   | MEMBER_ID    | INT        | 5          |       |          | MEMBER               | Attribute   |
| 4   | USER_ID      | INT        | 4          |       | Y        | USER                 | Attribute   |
| 5   | PRODUCT ID   | INT        | 2          |       |          | PRODUCT_RENT         | Attribute   |
| 6   | VAT          | INT        | 2          |       |          |                      | Attribute   |
| 7   | TOTAL        | DECIMAL    | 10         |       | Y        |                      | Attribute   |

Table C.7. INV\_RECEIVE Table.

| No. | Field Name   | Field Type | Field Size | Index | Nullable | Foreign Key to Table | Кеу Туре    |
|-----|--------------|------------|------------|-------|----------|----------------------|-------------|
| 1   | RECEIVE NO   | CHAR       | 8          | Y     |          | INV_RECEIVE DETAIL   | Primary key |
| 2   | RECEIVE_DATE | DATE       |            | Y     |          |                      | Attribute   |

73

## Table C.8.INV\_TRANSFER Table.

| No. | Field Name    | Field Type | Field Size | Index | Nullable | Foreign Key to Table | Кеу Туре    |
|-----|---------------|------------|------------|-------|----------|----------------------|-------------|
| 1   | TRANSFER_NO   | CHAR       | 8          | Y     |          | INV_TRANSFER_DETAIL  | Primary key |
| 2   | TRANSFER_DATE | DATE       |            | Y     |          |                      | Attribute   |

# Table C.9. INV\_ADJUST Table.

| No. | Field Name  | Field Type | Field Size | Index | Nullable | Foreign Key to Table | Кеу Туре    |
|-----|-------------|------------|------------|-------|----------|----------------------|-------------|
| 1   | ADJUST_NO   | CHAR       | 8          | Y     |          | INV_ADJUST_DETAIL    | Primary key |
| 2   | ADJUST_DATE | DATE       |            |       |          |                      | Attribute   |

74

# $Table \ C.10. \quad INV\_RECEIVE\_DETAIL \ Table.$

| No. | Field Name  | Field Type | Field Size | Index | Nullable | Foreign Key to Table | Кеу Туре    |
|-----|-------------|------------|------------|-------|----------|----------------------|-------------|
| 1   | RCV_NO      | CHAR       | 8          | Y     |          |                      | Primary key |
| 2   | RECEIVE_NO  | CHAR       | 8          |       |          | RECEIVE              | Attribute   |
| 3   | PRODUCT_ID  | INT        | 6          |       |          | PRODUCT              | Attribute   |
| 4   | RECEIVE_QTY | INT        | 4          |       |          |                      | Attribute   |

# Table C.11. INV\_TRANSFER\_DETAIL Table.

| No. | Field Name  | Field Type | Field Size | Index | Nullable | Foreign Key to Table | Кеу Туре    |
|-----|-------------|------------|------------|-------|----------|----------------------|-------------|
| 1   | TRAN_NO     | CHAR       | 8          | Y     |          |                      | Primary key |
| 2   | TRANSFER_NO | CHAR       | 8          |       |          | INV_TRANSFER         | Attribute   |
| 3   | PRODUCT_ID  | INT        | 6          |       |          | PRODUCT              | Attribute   |
| 4   | СОРҮ        | INT        | 2          |       |          |                      | Attribute   |

# Table C.12. INV\_ADJUST\_DETAIL Table.

| No. | Field Name  | Field Type | Field Size | Index | Nullable                              | Foreign Key to Table | Кеу Туре    |
|-----|-------------|------------|------------|-------|---------------------------------------|----------------------|-------------|
| 1   | ADJ_NO      | CHAR       | 8          | Y     | · · · · · · · · · · · · · · · · · · · |                      | Primary Key |
| 2   | ADJUST_NO   | CHAR       | 8          |       |                                       | INV_ADJUST           | Attribute   |
| 3   | PRODDUCT_ID | INT        | 6          |       |                                       | PRODUCT              | Attribute   |
| 4   | СОРҮ        | INT        | 2          |       |                                       |                      | Attribute   |
| 5   | REASON_CODE | INT        | 2          |       |                                       | INV_ADJUST_REASON    | Attribute   |

Table C.13. INV\_ADJUST\_REASON Table.

| No. | Field Name  | Field Type | Field Size | Index | Nullable | Foreign Key to Table | Кеу Туре    |
|-----|-------------|------------|------------|-------|----------|----------------------|-------------|
| 1   | REASON_CODE | INT        | 2          | Y     |          | INV_ADJUST_DETAIL    | Primary Key |
| 2   | REASON_DESC | CHAR       | 50         |       |          |                      | Attribute   |
| 3   | MINUS       | BOOLEAN    |            |       |          |                      | Attribute   |

75

# Table C.14. RENTAL\_DETAIL Table.

| No. | Field Name  | Field Type | Field Size | Index | Nullable | Foreign Key to Table | Кеу Туре    |
|-----|-------------|------------|------------|-------|----------|----------------------|-------------|
| 1   | RENT_NO     | CHAR       | 8          | Y     |          |                      | Primary Key |
| 2   | RECEIPT_NO  | CHAR       | 8          |       |          | RENTAL               | Attribute   |
| 3   | PRODUCT_ID  | INT        | 6          |       |          | PRODUCT              | Attribute   |
| 4   | COPY        | INT        | 2          |       |          |                      | Attribute   |
| 5   | RENT_DATE   | DATE       |            |       |          |                      | Attribute   |
| 6   | RETURN_DATE | DATE       |            |       | Y        |                      | Attribute   |
| 7   | LATE_STATUS | BOOLEAN    |            |       |          |                      | Attribute   |
| 8   | RETURN_NO   | CHAR       | 8          |       | Y        | RETURN_DETAIL        | Attribute   |

# 

| No. | Field Name | Field Type | Field Size | Index | Nullable | Foreign Key to Table | Кеу Туре    |
|-----|------------|------------|------------|-------|----------|----------------------|-------------|
| 1   | RETURN_NO  | CHAR       | 8          | Y     |          |                      | Primary Key |
| 2   | RECIEPT_NO | CHAR       | 8          |       |          |                      | Attribute   |

Table C.16. STATUS Table.

| No. | Field Name  | Field Type | Field Size | Index | Nullable | Foreign Key to Table | Кеу Туре    |
|-----|-------------|------------|------------|-------|----------|----------------------|-------------|
| 1   | STATUS_CODE | CHAR       | 2          | Y     |          | MEMBER               | Primary Key |
| 2   | STATUS_DESC | CHAR       | 50         |       |          |                      | Attribute   |

# St. Gabriel's Library, Au

#### APPENDIX D

#### PROCESS SPECIFICATION

#### **PROCESS SPECIFICATION**

Process Specification shows table of database of financial accounting information system that consists of:

| (1)  | Add New member             |
|------|----------------------------|
| (3)  | Generate Member Report     |
| (5)  | Update User                |
| (7)  | Receive Inventory          |
| (9)  | Adjust Inventory           |
| (11) | Prepare Inventory          |
| (13) | Compare Inventory Quantity |
| (15) | Add New Rent Type          |
| (17) | Update Product             |
| (19) | Add New Promotion          |
| (21) | Delete Promotion           |
| (23) | Validate User              |
| (25) | Check Out Tape             |
| (27) | Void Receipt               |
| (29) | Calculate Due Date         |
| (31) | Generate Late Fee Receipt  |
| (33) | Calculate Overdue Date     |

2 **4** \

A 1131

(35) Generate Analysis Report

- (2) Update Member
- (4) Add New User
- (6) Generate User Report
- (8) Transfer Inventory
- (10) Print Tape Cover
- (12) Input Physical Inventory
- (14) Adjust Quantity
- (16) Update Rent Type
- (18) Generate Rent Type Report
- (20) Update Promotion
- (22) Generate Promotion Report
- (24) Verify Member
- (26) Generate Receipt
- (28) Check In Tape
- (30) Calculate Late Fee
- (32) Update Member Status
- (34) Generate Late Letter

#### **PROCESS SPECIFICATION**

| Items         | Descriptions                                                                                                    |  |  |
|---------------|----------------------------------------------------------------------------------------------------|--|--|
| Process Name: | Add New Member                                                                                                    |  |  |
| Data In:      | Member Information                                                                                                    |  |  |
| Data Out:     | Member Record                                                                                                    |  |  |
| Process:      | <ol> <li>Get necessary customer data, name,<br/>address, phone number, etc.</li> <li>Record the customer data into Member<br/>database</li> <li>Get Member ID from database</li> </ol> |  |  |

Table D.1.Process Specification of Process 1.1.

Table D.2.Process Specification of Process 1.2.

| Items         | Descriptions                                                                                                    |  |  |  |
|---------------|----------------------------------------------------------------------------------------------------|--|--|--|
| Process Name: | Update Member                                                                                                    |  |  |  |
| Data In:      | Member ID                                                                                                    |  |  |  |
| Data Out:     | Member Record                                                                                                    |  |  |  |
| Process:      | <ol> <li>Key in Member ID to search member data<br/>the database</li> <li>Change member information</li> <li>Update modified member information</li> </ol> |  |  |  |

| Items         | Descriptions                                                                                              |  |  |
|---------------|----------------------------------------------------------------------------------------------------|--|--|
| Process Name: | Generate Member Report                                                                                    |  |  |
| Data In:      | Member Information                                                                                        |  |  |
| Data Out:     | Member Report                                                                                             |  |  |
| Process:      | <ol> <li>Select Member or select all member with<br/>criteria</li> <li>Print out Member Report</li> </ol> |  |  |

Table D.3.Process Specification of Process 1.3.

Table D.4. Process Specification of Process 2.1.

| Items         | Descriptions                                                                                                    |  |  |  |
|---------------|----------------------------------------------------------------------------------------------------|--|--|--|
| Process Name: | Add New User                                                                                                    |  |  |  |
| Data In:      | User Information                                                                                                    |  |  |  |
| Data Out:     | User Record                                                                                                    |  |  |  |
| Process:      | <ol> <li>Get user name, position and password</li> <li>Assign user account, and set up<br/>Authorization level</li> <li>Record user data into User database</li> </ol> |  |  |  |

Table D.5.Process Specification of Process 2.2.

| Items         | Descriptions                                                                                                    |  |  |
|---------------|----------------------------------------------------------------------------------------------------|--|--|
| Process Name: | Update User                                                                                                    |  |  |
| Data In:      | User ID                                                                                                    |  |  |
| Data Out:     | User Record                                                                                                    |  |  |
| Process:      | <ol> <li>Key in User ID to search user data<br/>from the database</li> <li>Change user data</li> <li>Update modified user data</li> </ol> |  |  |

| Items         | Descriptions                                                                            |
|---------------|-----------------------------------------------------------------------------------------|
| Process Name: | Generate User Report                                                                    |
| Data In:      | User Information                                                                        |
| Data Out:     | User Report                                                                             |
| Process:      | <ul><li>(1) Select user or select all users</li><li>(2) Print out User Report</li></ul> |

Table D.6.Process Specification of Process 2.3.

Table D.7.Process Specification of Process 3.1.1.

| Items         | Descriptions                                                                                                    |
|---------------|----------------------------------------------------------------------------------------------------|
| Process Name: | Receive Inventory                                                                                                    |
| Data In:      | Product Information<br>Received Product                                                                                                    |
| Data Out:     | Receiving Report                                                                                                    |
| Process:      | <ol> <li>Key in Product ID to search product<br/>information from database</li> <li>Key in the quantity of the received product</li> <li>Record into Inventory database</li> <li>Print out Receiving Report</li> </ol> |

| Items         | Descriptions                                                                                                    |
|---------------|----------------------------------------------------------------------------------------------------|
| Process Name: | Transfer Inventory                                                                                                    |
| Data In:      | Product Information<br>Transferred Product                                                                                                    |
| Data Out:     | Transfer Report                                                                                                    |
| Process:      | <ul> <li>(1) Key in Product ID to search product<br/>information from database</li> <li>(2) Key in the quantity of the transferred product</li> <li>(3) Record into Inventory database</li> <li>(4) Print out Transfer Report</li> </ul> |

## Table D.8.Process Specification of Process 3.1.2

## Table D.9.Process Specification of Process 3.1.3.

| Items         | Descriptions                                                                                                    |
|---------------|----------------------------------------------------------------------------------------------------|
| Process Name: | Adjustment Inventory                                                                                                    |
| Data In:      | Product Information<br>Adjusted Product                                                                                                    |
| Data Out:     | Transfer Report                                                                                                    |
| Process:      | <ul> <li>(1) Key in Product ID to search product information<br/>from database</li> <li>(2) Key in the quantity of the adjusted product</li> <li>(3) Record into Inventory database</li> <li>(4) Print out Adjustment Report</li> </ul> |

| Items         | Descriptions                                                                                                    |
|---------------|----------------------------------------------------------------------------------------------------|
| Process Name: | Print Tape Cover                                                                                                    |
| Data In:      | Product Information<br>Product Quantity                                                                                                    |
| Data Out:     | Tape and Video Compact Disc Cover                                                                                                    |
| Process:      | <ol> <li>Key in Product ID to search product<br/>information from database</li> <li>Specify quantity of cover to print</li> <li>Tape and Video Compact Disc Cover</li> </ol> |

Table D.10.Process Specification of Process 3.2.

 Table D.11.
 Process Specification of Process 3.3.1.

| Items         | Descriptions                                                                                                    |
|---------------|----------------------------------------------------------------------------------------------------|
| Process Name: | Prepare Inventory                                                                                                    |
| Data In:      | Product Information<br>Current Product Inventory Quantity                                                                                                    |
| Data Out:     | Computerized Inventory Quantity                                                                                                    |
| Process:      | <ol> <li>Select Product ID to search product<br/>information from database or all product from<br/>database</li> <li>Prepare Product Inventory Quantity</li> </ol> |

| Items         | Descriptions                                                                                                    |
|---------------|----------------------------------------------------------------------------------------------------|
| Process Name: | Input Physical Inventory                                                                                                    |
| Data In:      | Product ID<br>Inventory Quantity                                                                                                    |
| Data Out:     | Physical Inventory Quantity                                                                                                    |
| Process:      | <ol> <li>Select Product ID to search product<br/>information from database or all product from<br/>database</li> <li>Prepare Physical Inventory Quantity</li> </ol> |

Table D.12.Process Specification of Process 3.3.2.

Table D.13.Process Specification of Process 3.3.3.

| Items         | Descriptions                                                                                                    |
|---------------|----------------------------------------------------------------------------------------------------|
| Process Name: | Compare Inventory Quantity                                                                                                    |
| Data In:      | Product Information<br>Computerized Inventory Quantity<br>Physical Inventory Quantity                                                         |
| Data Out:     | Different Inventory Quantity                                                                                                    |
| Process:      | <ol> <li>Compare Computerized Inventory Quantity<br/>and Physical Inventory Quantity</li> <li>Prepare Different Inventory Quantity</li> </ol> |

| Items         | Descriptions                                                                                                    |
|---------------|----------------------------------------------------------------------------------------------------|
| Process Name: | Adjust Inventory Quantity                                                                                                    |
| Data In:      | Product Information<br>Different Inventory Quantity                                                                                                    |
| Data Out:     | Adjustment Report                                                                                                    |
| Process:      | <ol> <li>Select Product ID from database</li> <li>Adjust different quantity</li> <li>Confirm quantity adjustment</li> <li>Print out Adjustment Reports</li> </ol> |

Table D14.Process Specification of Process 3.3.4.

Table D.15.Process Specification of Process 4.1.1.

| Items         | Descriptions                                                                                                    |
|---------------|----------------------------------------------------------------------------------------------------|
| Process Name: | Add New Rent Type                                                                                                    |
| Data In:      | Rent Type Price                                                                                                    |
| Data Out:     | Rent Type Record                                                                                                    |
| Process:      | <ol> <li>Add new rent code, price, rent day and late fee</li> <li>Record the rent type data into rent type<br/>Database</li> </ol> |

| Table D.16. | Process Specification of Process 4.1.2. |
|-------------|-----------------------------------------|
|-------------|-----------------------------------------|

| Items         | Descriptions                                                                                                    |
|---------------|----------------------------------------------------------------------------------------------------|
| Process Name: | Update Rent Type                                                                                                    |
| Data In:      | Rent Code                                                                                                    |
| Data Out:     | Rent Type Record                                                                                                    |
| Process:      | <ol> <li>Key in Rent Code to search Rent Type data<br/>from the database</li> <li>Change Rent Type data</li> <li>Update modified Rent Type data</li> </ol> |

| Items         | Descriptions                                                                                                    |
|---------------|----------------------------------------------------------------------------------------------------|
| Process Name: | Update Product                                                                                                    |
| Data In:      | Product ID<br>Rent Code                                                                                                    |
| Data Out:     | Product Rent Record                                                                                                    |
| Process:      | <ul> <li>(1) Key in Product ID to search Product data<br/>from the database</li> <li>(2) Key in Rent Code to search Rent Type from<br/>the database</li> <li>(3) Set Rent Code to Product Rent record</li> <li>(4) Update Product Rent record</li> </ul> |

Table D.17.Process Specification of Process 4.1.3.

Table D.18.Process Specification of Process 4.1.4.

| Items         | Descriptions                                                                                                    |
|---------------|----------------------------------------------------------------------------------------------------|
| Process Name: | Generate Rent Type Report                                                                                                    |
| Data In:      | Rent Type<br>Product Rent<br>Product Information                                                                                                    |
| Data Out:     | Rent Type Report                                                                                                    |
| Process:      | <ol> <li>Key in Rent Code to search Rent Type data<br/>from the database</li> <li>Get Rent Type and Product information</li> <li>Update modified Rent Type data</li> </ol> |

| Items         | Descriptions                                                                                                    |
|---------------|----------------------------------------------------------------------------------------------------|
| Process Name: | Add New Promotion                                                                                                    |
| Data In:      | Promotion Information                                                                                                    |
| Data Out:     | Promotion Record                                                                                                    |
| Process:      | <ol> <li>Add new promotion data, promotion period,<br/>quantity rent, discount, free quantity and free<br/>product</li> <li>Record the promotion data into Promotion<br/>database</li> <li>Get Promotion ID from database</li> </ol> |

Table D.19.Process Specification of Process 4.2.1.

Table D.20.Process Specification of Process 4.2.2.

| Items         | Descriptions                                                                                                    |
|---------------|----------------------------------------------------------------------------------------------------|
| Process Name: | Update Promotion                                                                                                    |
| Data In:      | Promotion ID                                                                                                    |
| Data Out:     | Promotion Record                                                                                                    |
| Process:      | <ol> <li>Key in Promotion ID to search Promotion data<br/>from the database</li> <li>Modify Promotion</li> <li>Update Promotion record</li> </ol> |

| Items         | Descriptions                                                                                                    |
|---------------|----------------------------------------------------------------------------------------------------|
| Process Name: | Delete Promotion                                                                                                    |
| Data In:      | Promotion ID                                                                                                    |
| Data Out:     | Promotion Record                                                                                                    |
| Process:      | <ol> <li>Key in Promotion ID to search Promotion data<br/>from the database</li> <li>Delete expired promotion record</li> <li>Update Promotion record</li> </ol> |

Table D.21.Process Specification of Process 4.2.3.

Table D.22.Process Specification of Process 4.2.4.

| Items         | Descriptions                                                                                                    |
|---------------|----------------------------------------------------------------------------------------------------|
| Process Name: | Generate Promotion Report                                                                                                    |
| Data In:      | Promotion ID                                                                                                    |
| Data Out:     | Promotion Report                                                                                                    |
| Process:      | <ol> <li>Select Promotion ID or all records from<br/>Promotion database</li> <li>Select period and criteria</li> <li>Print out Promotion Report</li> </ol> |

Table D.23. Process Specification of Process 5.1.1.

| Items         | Descriptions                                                                                                    |
|---------------|----------------------------------------------------------------------------------------------------|
| Process Name: | Validate User                                                                                                    |
| Data In:      | User ID                                                                                                    |
| Data Out:     | Valid                                                                                                    |
| Process:      | <ol> <li>Key in User ID to search User data<br/>from the database</li> <li>Key in password to validate authorization</li> <li>Get valid authorization and start to make rental</li> </ol> |

| Items         | Descriptions                                                                                                    |
|---------------|----------------------------------------------------------------------------------------------------|
| Process Name: | Verify Member                                                                                                    |
| Data In:      | Member ID                                                                                                    |
| Data Out:     | Valid                                                                                                    |
| Process:      | <ol> <li>Key in Member ID to search Member data<br/>from the database</li> <li>Verify Member and check member status</li> <li>Get valid customer status and start to rent tape</li> </ol> |

Table D.24.Process Specification of Process 5.1.2.

Table D.25.Process Specification of Process 5.1.3.

| Items         | Descriptions                                                                                                    |
|---------------|----------------------------------------------------------------------------------------------------|
| Process Name: | Check Out Tape                                                                                                    |
| Data In:      | Product ID<br>Product Copy<br>Product Information                                                                                                    |
| Data Out:     | Rental Detail                                                                                                    |
| Process:      | <ol> <li>Key in Product ID and copy to search Product<br/>data from the database</li> <li>Calculate the rent price</li> <li>Prepare rental detail</li> </ol> |

| Table D.26. Process Specification of Process 5. | 1.4. |
|-------------------------------------------------|------|
|-------------------------------------------------|------|

| Items         | Descriptions                                                                                                    |
|---------------|----------------------------------------------------------------------------------------------------|
| Process Name: | Generate Receipt                                                                                                    |
| Data In:      | Rental Detail                                                                                                    |
| Data Out:     | Receipt                                                                                                    |
| Process:      | <ol> <li>Get all rental detail and calculated total price</li> <li>Print out Receipt</li> <li>Update Rental record and Rental Detail record</li> </ol> |

Table D.27.Process Specification of Process 5.1.5.

| Items         | Descriptions                                                                                                    |
|---------------|----------------------------------------------------------------------------------------------------|
| Process Name: | Void Receipt                                                                                                    |
| Data In:      | User ID<br>Member ID<br>Product Information                                                                                                    |
| Data Out:     | Non-amount Receipt                                                                                                    |
| Process:      | <ul> <li>(1) Key in User ID to search User data from the database</li> <li>(2) Key in Member ID to search Member data from the database</li> <li>(3) Select Void transaction</li> <li>(4) Key in Product ID to be void</li> <li>(5) Update rental detail record</li> <li>(6) Calculate price</li> <li>(7) Print out Non-amount Receipt</li> </ul> |

| Items         | Descriptions                                                                                                    |
|---------------|----------------------------------------------------------------------------------------------------|
| Process Name: | Check In Tape                                                                                                    |
| Data In:      | Product ID<br>Product Copy                                                                                                    |
| Data Out:     | Rental Detail Verification                                                                                                    |
| Process:      | <ol> <li>Key in Product ID and copy to search Product<br/>data from the database</li> <li>Verify Rental Detail record</li> </ol> |

Table D.28. Process Specification of Process 5.2.1.

Table D.29.Process Specification of Process 5.2.2.

| Items         | Descriptions                                                                                                    |
|---------------|----------------------------------------------------------------------------------------------------|
| Process Name: | Calculate Due Date                                                                                                    |
| Data In:      | Rental Detail Verification                                                                                                    |
| Data Out:     | Overdue date data                                                                                                    |
| Process:      | <ol> <li>Get Rental Detail Verification</li> <li>Calculate due date</li> <li>Calculate over due date</li> <li>Prepare overdue date data</li> </ol> |

Table D.30.Process Specification of Process 5.2.3.

| Items         | Descriptions                                                                                                    |
|---------------|----------------------------------------------------------------------------------------------------|
| Process Name: | Calculate Late Fee                                                                                                    |
| Data In:      | Overdue Date Data<br>Rent Type Information                                                                                    |
| Data Out:     | Late Fee Amount                                                                                                    |
| Process:      | <ul> <li>(1) Get overdue date data</li> <li>(2) Get rent type late fee rate</li> <li>(3) Calculate late fee amount</li> </ul> |

| Items         | Descriptions                                                                                                    |
|---------------|----------------------------------------------------------------------------------------------------|
| Process Name: | Generate Receipt                                                                                                    |
| Data In:      | Late Fee Amount<br>Member Information<br>Product Information                                                                                 |
| Data Out:     | Late Fee Receipt                                                                                                    |
| Process:      | <ol> <li>Get late fee amount</li> <li>Get member information</li> <li>Get product information</li> <li>Print out Late Fee Receipt</li> </ol> |

Table D.31. Process Specification of Process 5.2.4.

Table D.32.Process Specification of Process 5.2.5.

| Items         | Descriptions                                                                                                    |
|---------------|----------------------------------------------------------------------------------------------------|
| Process Name: | Update Member Status                                                                                                    |
| Data In:      | Rental Detail<br>Member ID<br>Product Information                                                                                                    |
| Data Out:     | Unreturned Rental Detail                                                                                                    |
| Process:      | <ol> <li>Get Rental Detail with overdue return date</li> <li>Get Member Information</li> <li>Get Product Information</li> <li>Prepare Unreturned Rental Detail</li> </ol> |

| Items         | Descriptions                                                                                                    |
|---------------|----------------------------------------------------------------------------------------------------|
| Process Name: | Calculate Due Date                                                                                                    |
| Data In:      | Unreturned Rental Detail                                                                                                    |
| Data Out:     | Overdue date data                                                                                                    |
| Process:      | <ul> <li>(1) Get Unreturned Rental Detail</li> <li>(2) Calculate due date</li> <li>(3) Calculate overdue date</li> <li>(4) Prepare overdue date data</li> </ul> |

Table D.33.Process Specification of Process 5.2.6.

Table D.34.Process Specification of Process 5.2.7.

| Items         | Descriptions                                                                                                    |
|---------------|----------------------------------------------------------------------------------------------------|
| Process Name: | Generate Late Letter                                                                                                    |
| Data In:      | Member Information<br>Product Information<br>Unreturned Rental Detail<br>Overdue date data                                            |
| Data Out:     | Late Letter                                                                                                    |
| Process:      | <ol> <li>Get member name and address</li> <li>Get unreturned rental detail and product name</li> <li>Print out Late Letter</li> </ol> |

| Items         | Descriptions                                                                                                    |
|---------------|----------------------------------------------------------------------------------------------------|
| Process Name: | Generate Analysis Report                                                                                                |
| Data In:      | Member Information<br>Product Information<br>Rental Detail<br>Promotion                                                 |
| Data Out:     | Analysis Report                                                                                                    |
| Process:      | <ol> <li>Select type of analysis report</li> <li>Select analysis criteria</li> <li>Print out Analysis Report</li> </ol> |

Table D.35.Process Specification of Process 5.3.

## APPENDIX E

### DATA DICTIONARY

# St. Gabriel's Library, Au

#### **DATA DICTIONARY**

Table E.1. MEMBER Table.

| Field Name                                                                                                    | Meaning                                                                                                    |
|----------------------------------------------------------------------------------------------------|----------------------------------------------------------------------------------------------------|
| MEMBER_ID<br>NAME<br>SURNAME<br>ADDRESS1<br>ADDRESS2<br>POSTCODE<br>TELEPHONE<br>SEX<br>BIRTHDATE<br>STATUS<br>REGIS DATE | Member's ID<br>Member's firstname<br>Member's surname<br>Member's address (house number, road)<br>Member's address (district and province)<br>Member's postcode<br>Member's telephone number<br>Member's sex<br>Member's sex<br>Member's sex<br>Member's postcate<br>Member's rental status<br>Member's register date |
| COMMENT                                                                                                    | Comment for member                                                                                                    |

Table E.2. USER Table.

| Field Name                                                        | Meaning                                                                                                    |  |
|-------------------------------------------------------------------|----------------------------------------------------------------------------------------------------|--|
| USER_ID<br>NAME<br>SURNAME<br>PASSWORD<br>AUTHO_LEVEL<br>POSITION | User's ID<br>User's firstname<br>User's surname<br>User's password<br>User's authorization level to use system<br>User's postion in the company |  |

Table E.3. PROMOTION Table.

| Meaning                                                                                                    |
|----------------------------------------------------------------------------------------------------|
| Promotion ID<br>Promotion description<br>Promotion start date<br>Promotion end date<br>Promotion rental quantity<br>Discount given when the condition meet<br>Free premium given when the condition meet<br>Free rental product given when the condition meet |
|                                                                                                    |

Table E.4. RENT\_TYPE Table.

| Field Name                                     | Meaning                                                                 |  |
|------------------------------------------------|-------------------------------------------------------------------------|--|
| RENT_CODE<br>RENT_RATE<br>RENT_DAY<br>LATE_FEE | Rent code<br>Rate for rent<br>Days for rent<br>Fee for late return tape |  |

Table E.5. PRODUCT\_RENT Table.

| Field Name  | Meaning             |
|-------------|---------------------|
| PRODUCT_ID  | Product ID          |
| RENT_CODE   | Rent code           |
| PRODUCT_QTY | Quantity of product |

#### Table E.6. RENTAL Table

| Field Name   | Meaning         |
|--------------|-----------------|
| RECEIPT_NO   | Receipt number  |
| RECEIPT_DATE | Date of receipt |
| MEMBER_ID    | Member's ID     |
| USER_ID      | User's ID       |
| PROMOTION_ID | Promotion ID    |
| VAT          | Value added tax |

Table E.7. INV\_RECEIVE Table.

| Field Name   | Meaning                  |
|--------------|--------------------------|
| RECEIVE_NO   | Inventory receive number |
| RECEIVE_DATE | Inventory receive date   |

Table E.8. INV\_TRANSFER Table.

| Field Name    | Meaning                   |
|---------------|---------------------------|
| TRANSFER_NO   | Inventory transfer number |
| TRANSFER_DATE | Inventory transfer date   |

# Table E.9. INV\_ADJUST Table.

| Field Name  | Meaning                     |
|-------------|-----------------------------|
| ADJUST_NO   | Inventory adjustment number |
| ADJUST_DATE | Inventory adjustment date   |

# $Table \ E.10. \ INV\_RECEIVE\_DETAIL \ Table.$

| Field Name                                        | Meaning                                                                                   |  |
|---------------------------------------------------|-------------------------------------------------------------------------------------------|--|
| RCV_NO<br>RECEIVE_NO<br>PRODUCT_ID<br>RECEIVE_QTY | Automatic number of receive number<br>Receive number<br>Product ID<br>Quantity of receive |  |

#### Table E.11. INV\_TRANSFER\_DETAIL Table.

| Field Name  | Meaning                                    |
|-------------|--------------------------------------------|
| TRAN_NO     | Automatic number of transfer detail number |
| TRANSFER_NO | Transfer number                            |
| PRODUCT_ID  | Product ID                                 |
| COPY        | Quantity of copy of Product                |

| Table E.12. | INV ADJUST DETAIL Table. |  |
|-------------|--------------------------|--|
|             |                          |  |

| Field Name  | Meaning                                      |
|-------------|----------------------------------------------|
| ADJ_NO      | Automatic number of adjustment detail number |
| ADJUST_NO   | Adjustment number                            |
| PRODDUCT_ID | Product ID                                   |
| COPY        | Quantity of copy of Product                  |
| REASON CODE | Reason code                                  |

# Table E.13. INV\_ADJUST\_REASON Table.

| Field Name  | Meaning                                               |
|-------------|-------------------------------------------------------|
| REASON_CODE | Reason code for adjustment                            |
| REASON_DESC | Description of reason                                 |
| MINUS       | Indication of the inventory to be subtracted or added |

### Table E.14. RENTAL\_DETAIL Table.

| Field Name  | Meaning                     |
|-------------|-----------------------------|
| RENT_NO     | Rent number                 |
| RECEIPT_NO  | Receipt number              |
| PRODUCT_ID  | Product ID                  |
| COPY        | Quantity of copy of Product |
| RENT_DATE   | Rent date                   |
| RETURN_DATE | Return date                 |
| LATE_STATUS | Status for late return tape |
| RETURN_NO   | Return number               |

### Table E.15. RETURN\_DETAIL Table.

| Field Name | Meaning        |
|------------|----------------|
| RETURN_NO  | Return number  |
| RECIEPT_NO | Receipt number |

Table E.16. STATUS Table.

| Field Name  | Meaning                |
|-------------|------------------------|
| STATUS_CODE | Status code for member |
| STATUS_DESC | Description of status  |

### APPENDIX F

### STRUCTURE CHART

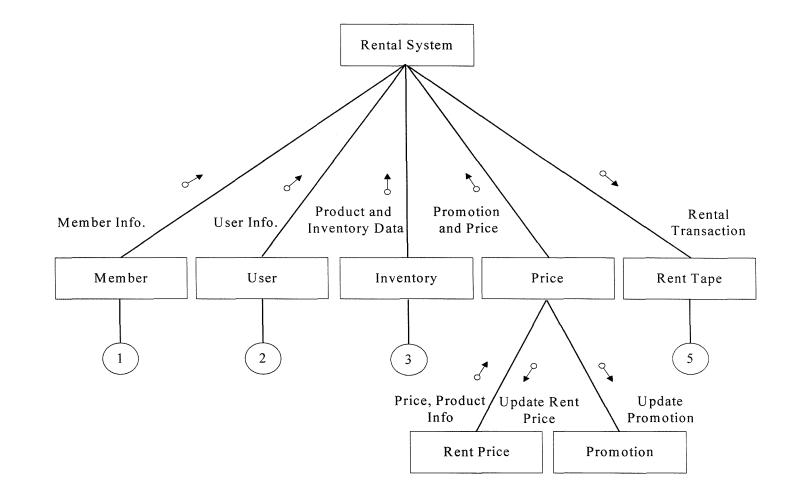

Figure F.1. Structure Chart of Rental System.

.

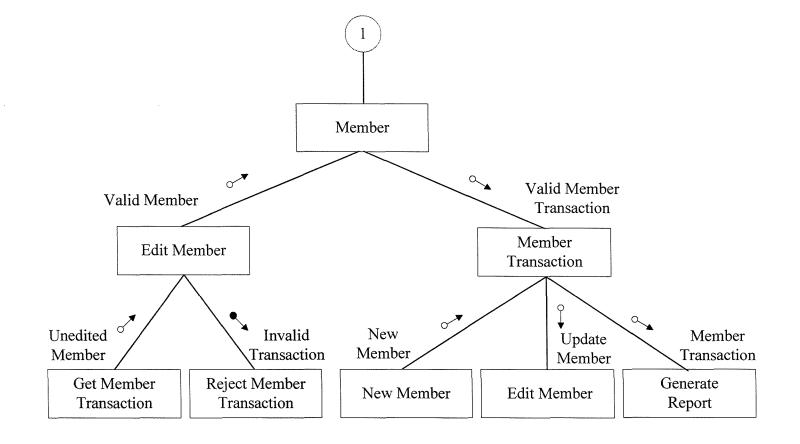

100

Figure F.2. Structure Chart of Member Process.

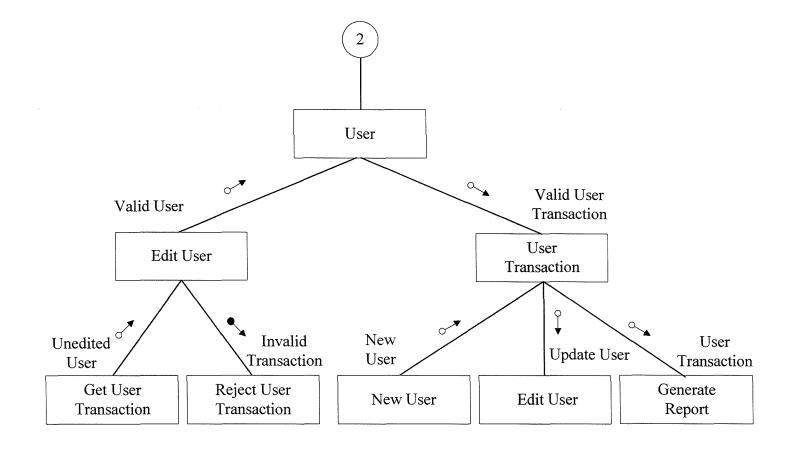

Figure F.3. Structure Chart of User Process.

.

.

.

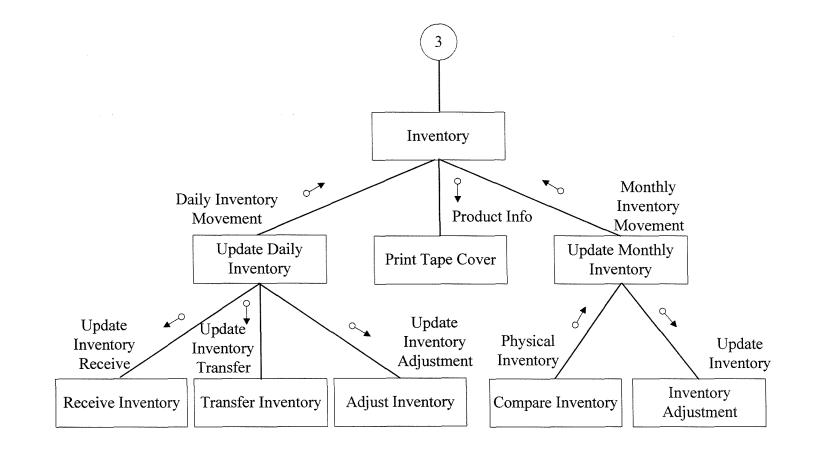

Figure F.4. Structure Chart of Inventory Process.

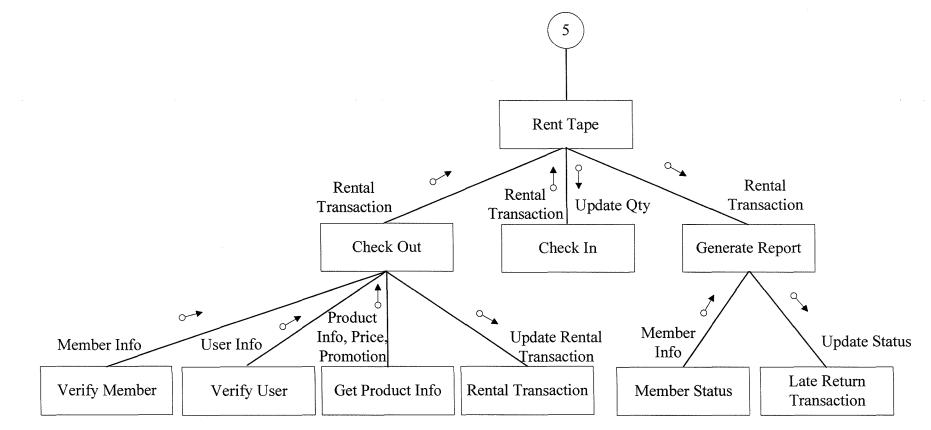

Figure F.5. Structure Chart of Rent Tape Process.

#### BIBLIOGRAPHY

- 1. Connolly, Thomas M. and Carolyn E. Begg. Database Systems, Third Edition. Addison-Wesley Publishing, 2001.
- 2. Fitzgerald, Jerry. Business Data Communications and Networking, Seventh Edition. London: John Wiley & Sons Ltd., 2001.
- 3. Greer, Tyson. Understanding Intranets. Redmond, WA: Microsoft Press, 1998.
- 4. Hoffer, Jeffrey A. Modern Systems Analysis and Design, Third Edition. Prentice Hall International Company, 2001.
- 5. Kendall, Kenneth E. and Julie E. Kendall. System Analysis and Design, Third Edition. New Jersey: Prentice Hall International Company, 1995.
- 6. Kosiur, David. Understanding Electronic Commerce. Washington: Microsoft Press, 1997.
- 7. Langer, Arthur M. Analysis and Design of Information Systems, Second Edition. London: Springer Verlag, 2000.
- 8. Laudon, Kenneth C. and Jane P. Laudon. Management Information Systems, Sixth Edition. New Jersey: Prentice Hall International Company, 2000.
- 9. Miser, Hugh J. and Edward S. Quade. Handbook of System Analysis, Third Edition. London: John Wiley & Sons Ltd., 1996.
- 10. Muller, Robert J. Database Design for Smarties. MA: Morgan Kaufmann Publishers, 1999.
- 11. Page Jones, Meilir. The Practical Guide to Structured Systems Design, Second Edition. New Jersey: Prentice Hall International Company, 1992.
- 12. Stallings, William. Business Data communications, Fourth Edition. New Jersey: Prentice Hall International Company, 2001.
- 13. Stallings, William. Cryptography and Network Security, Second Edition. New Jersey: Prentice Hall International Company, 1998.
- 14. Trepper, Charles. E-Commerce Strategies. USA: Microsoft Press, 2000.
- 15. Whitten, Jeffrey L. and Lonnie D. Bently. Systems Analysis and Design Methods, Fourth Edition. NY: Irwin/McGraw-Hill, 1998.

### St. Gabriel's Library, Au

104